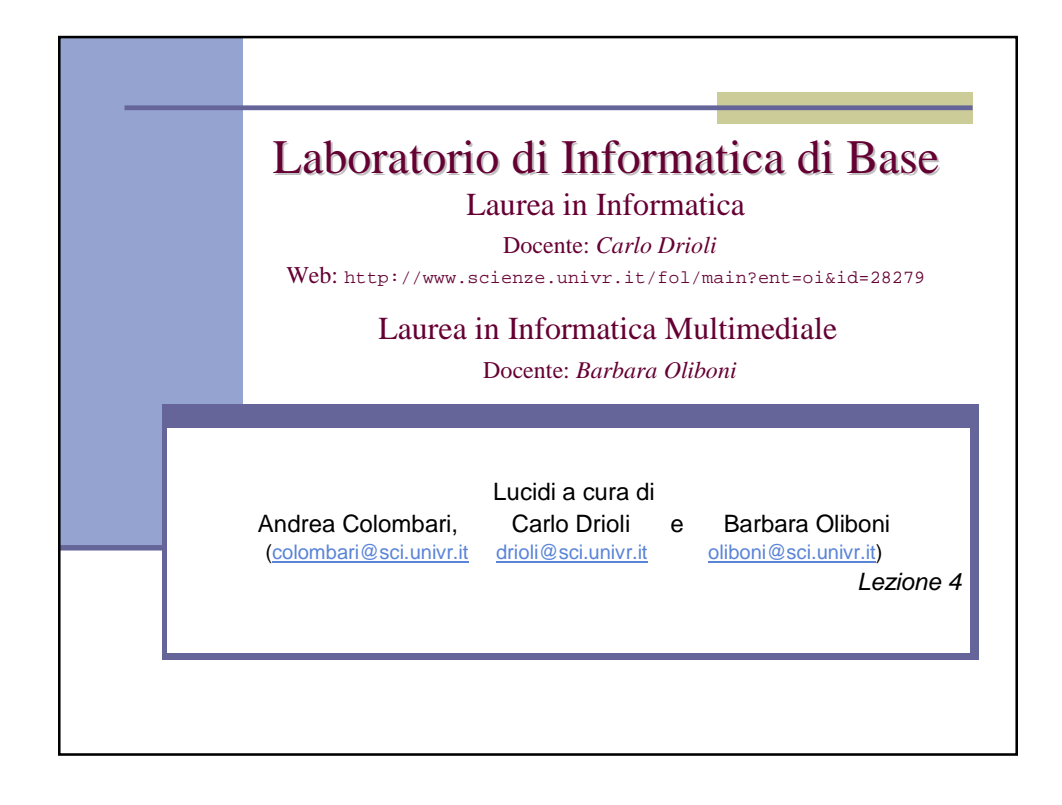

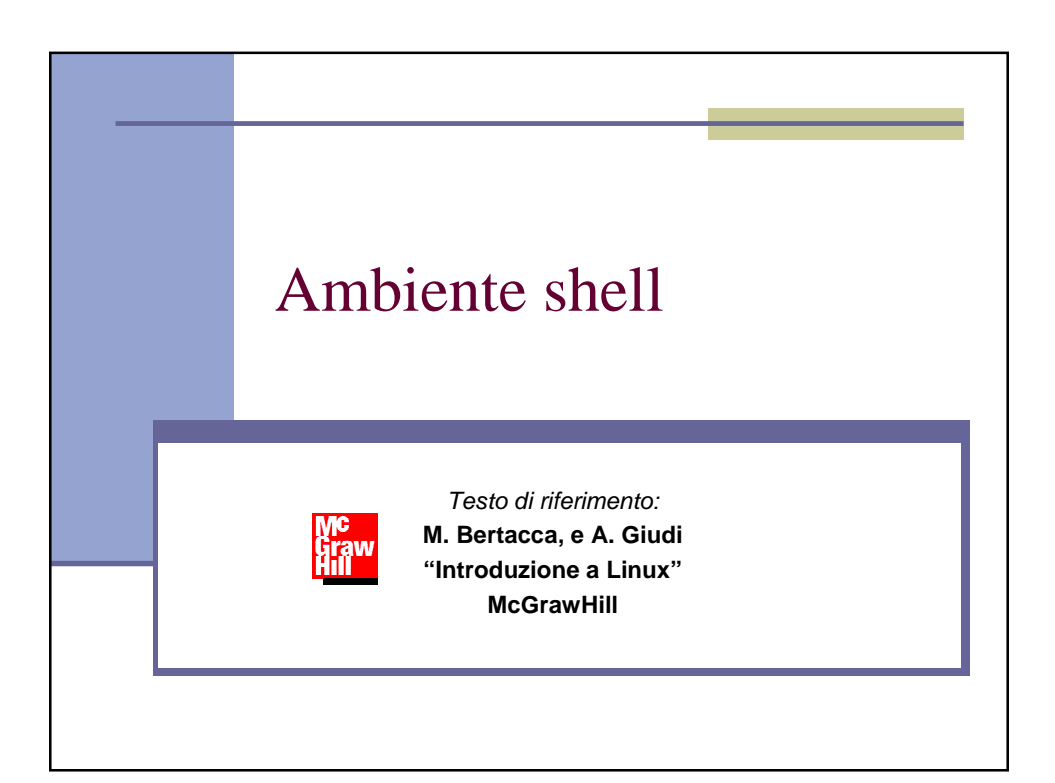

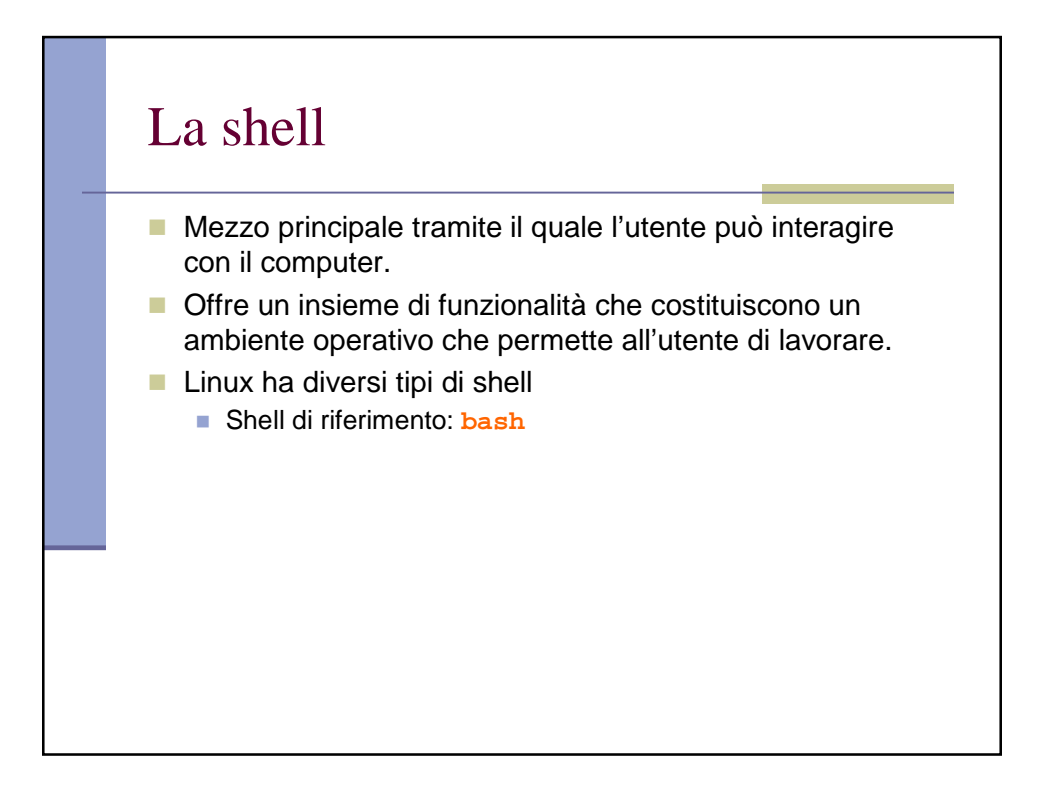

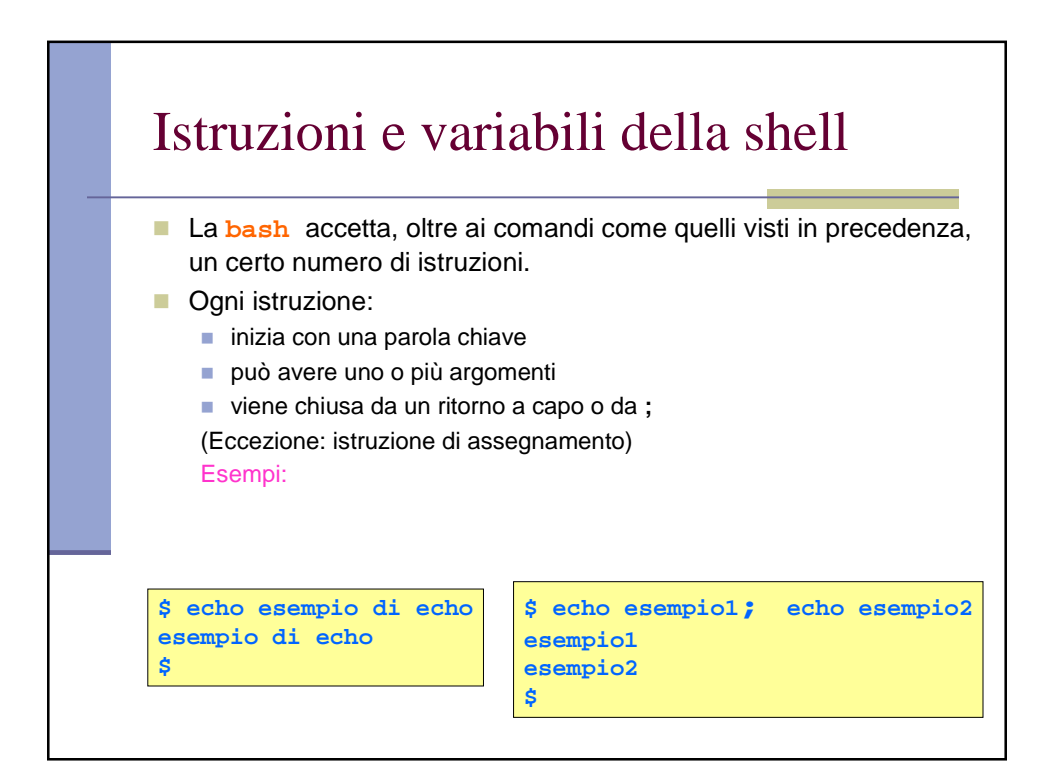

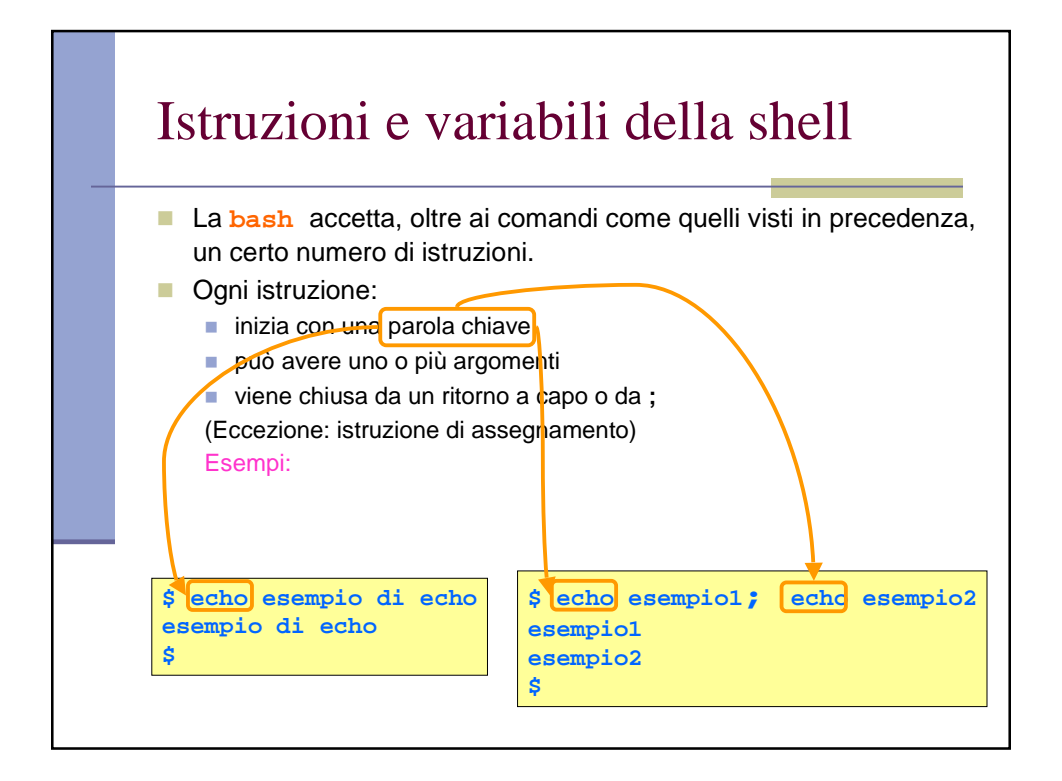

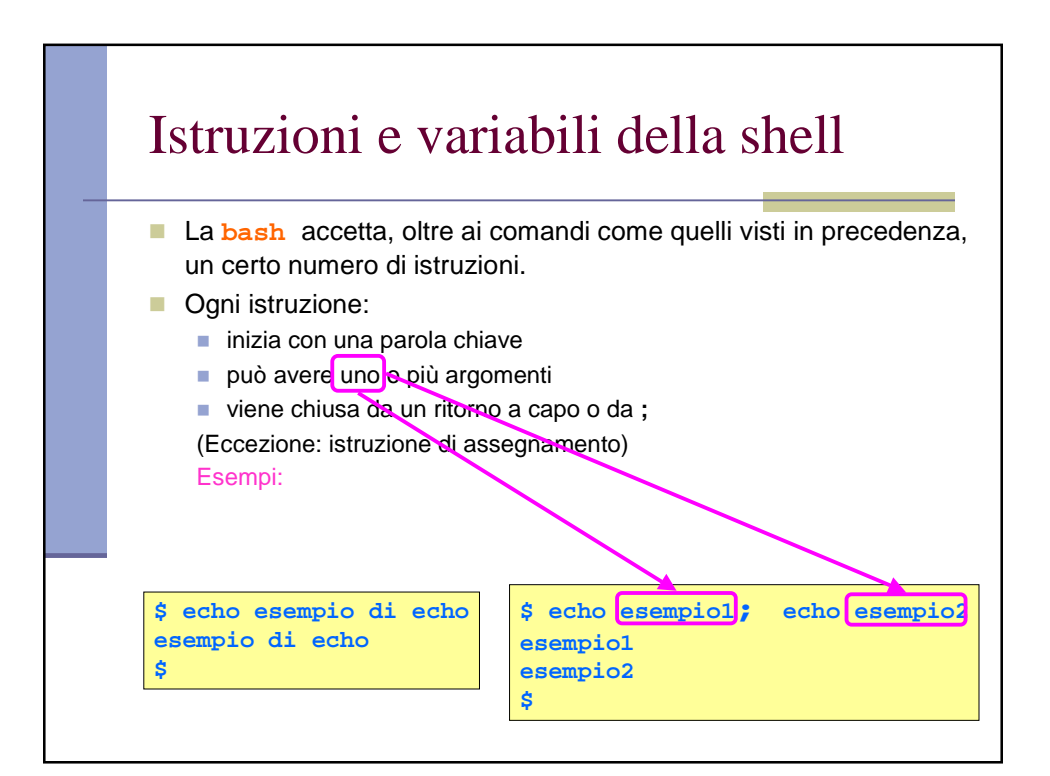

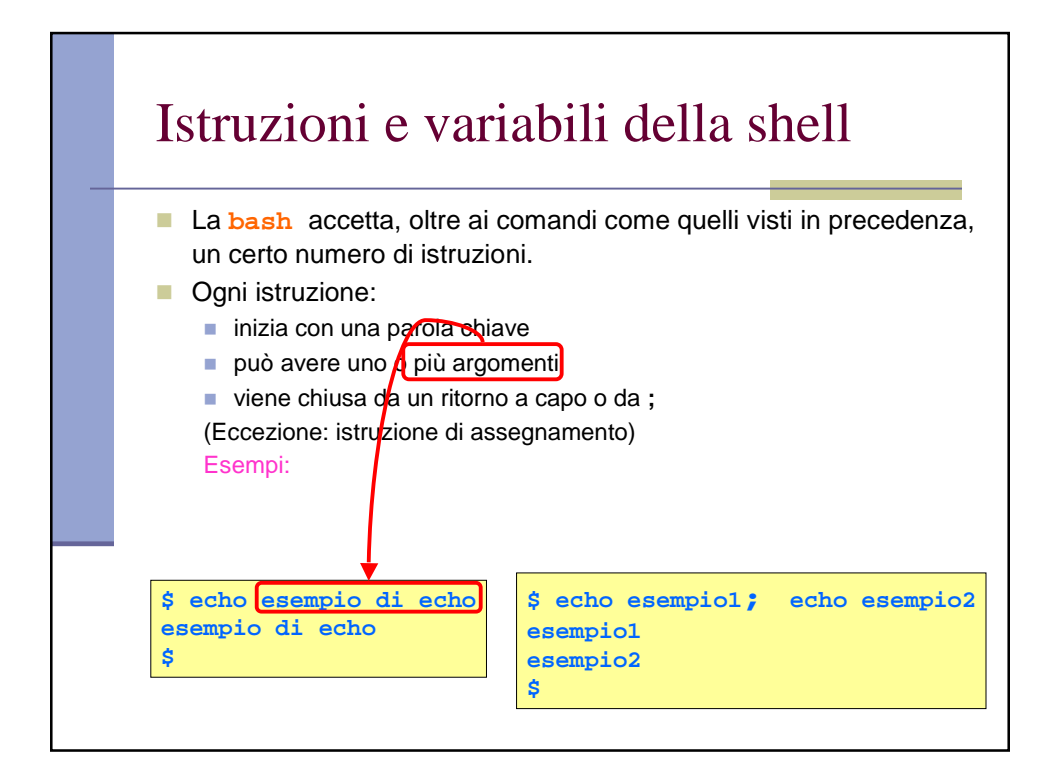

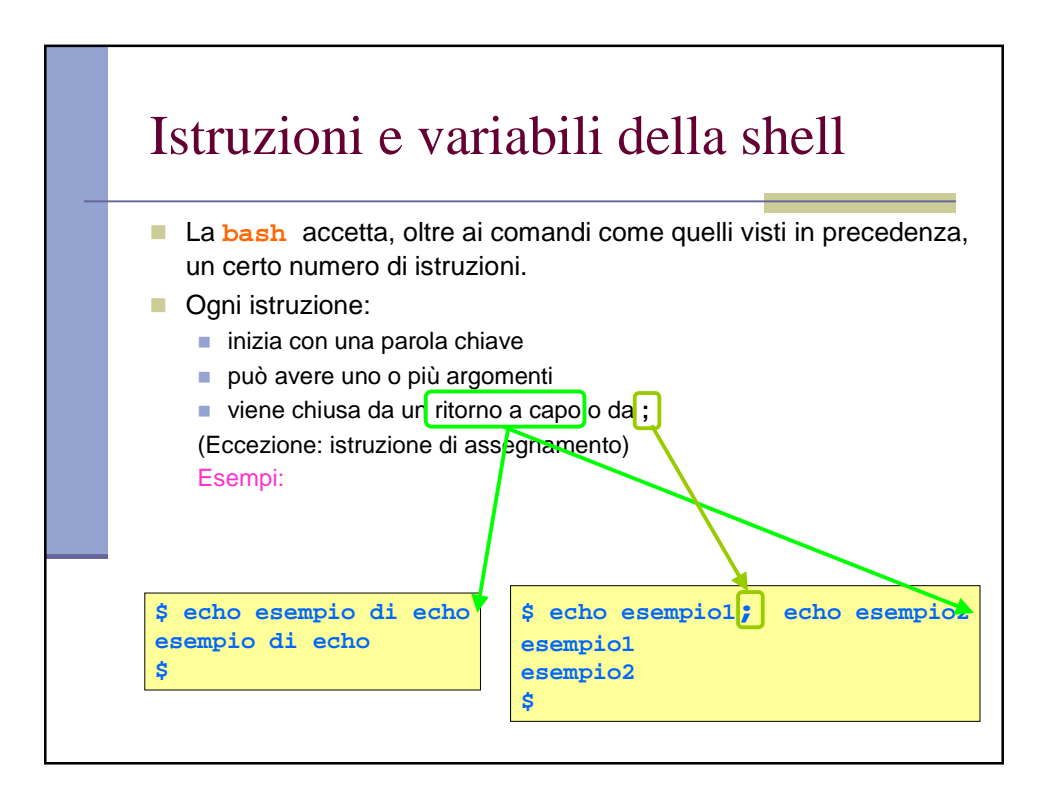

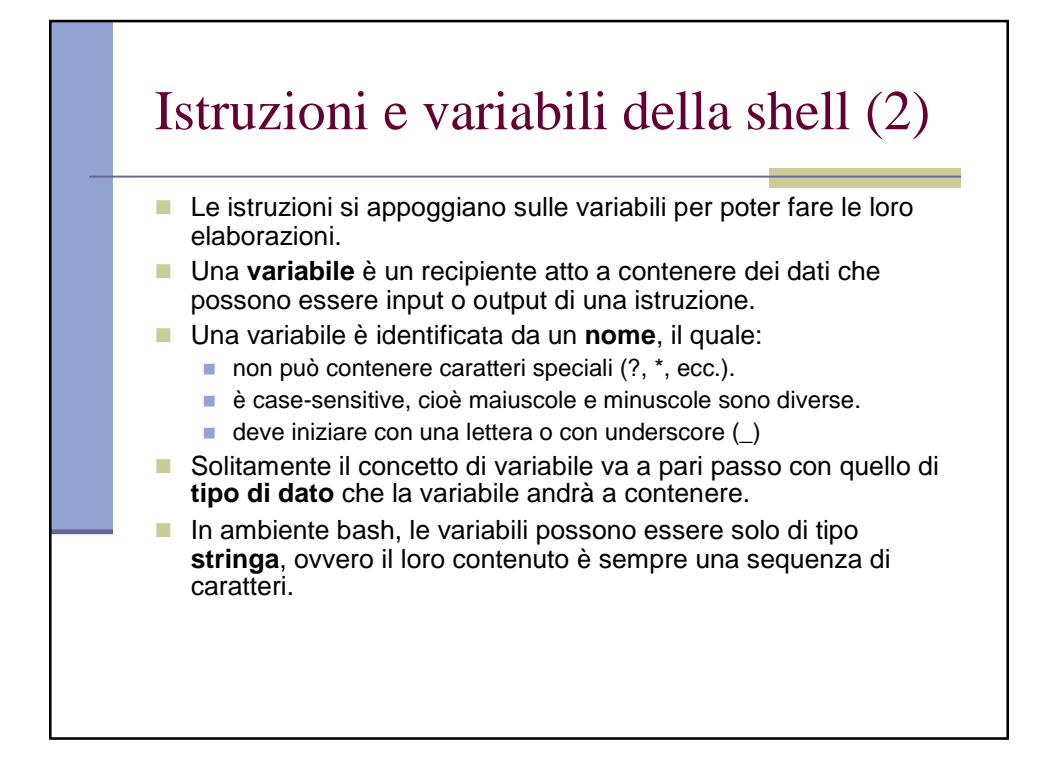

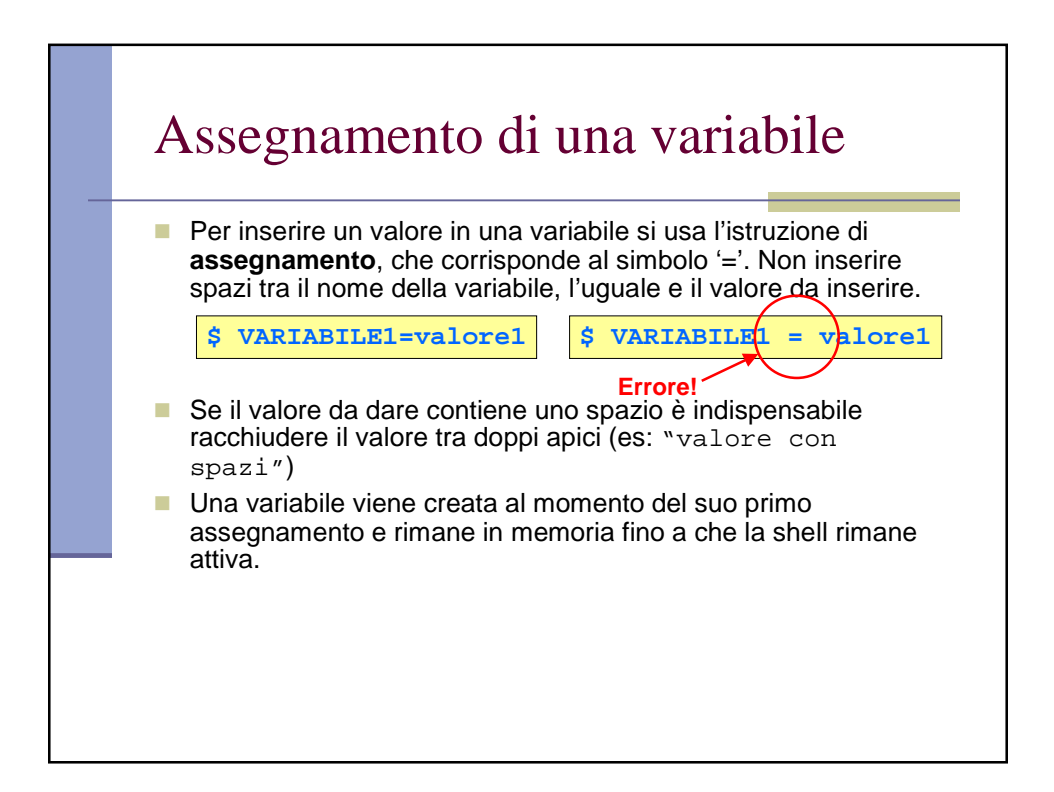

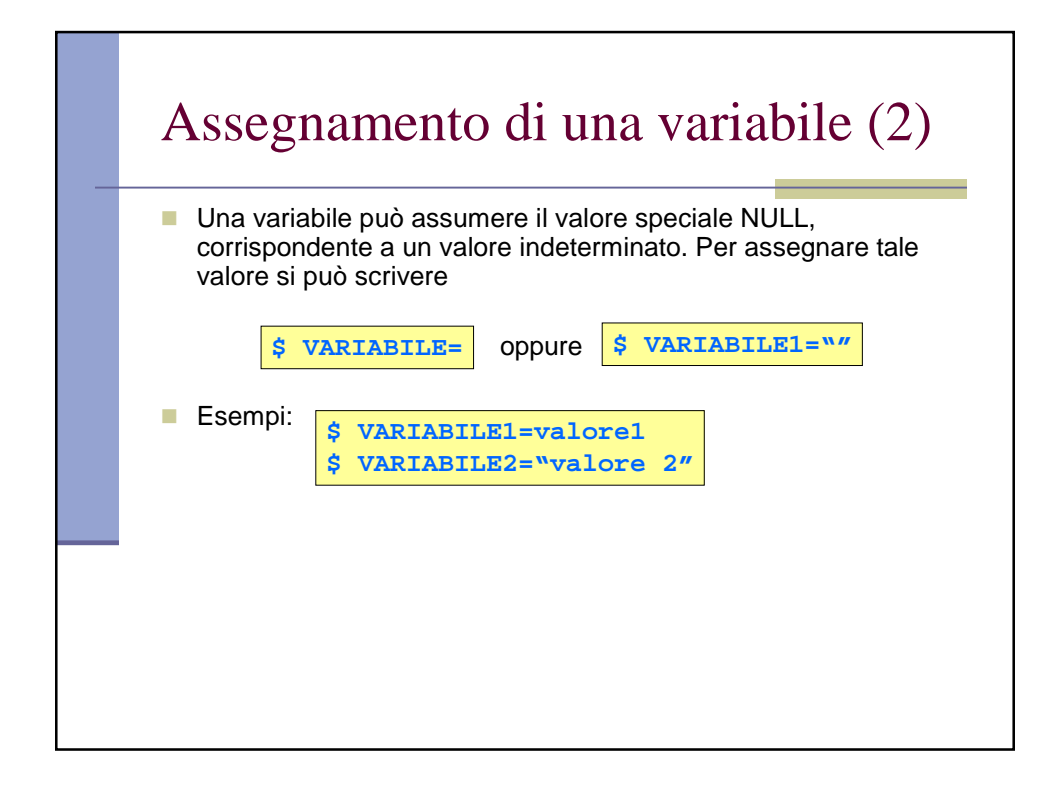

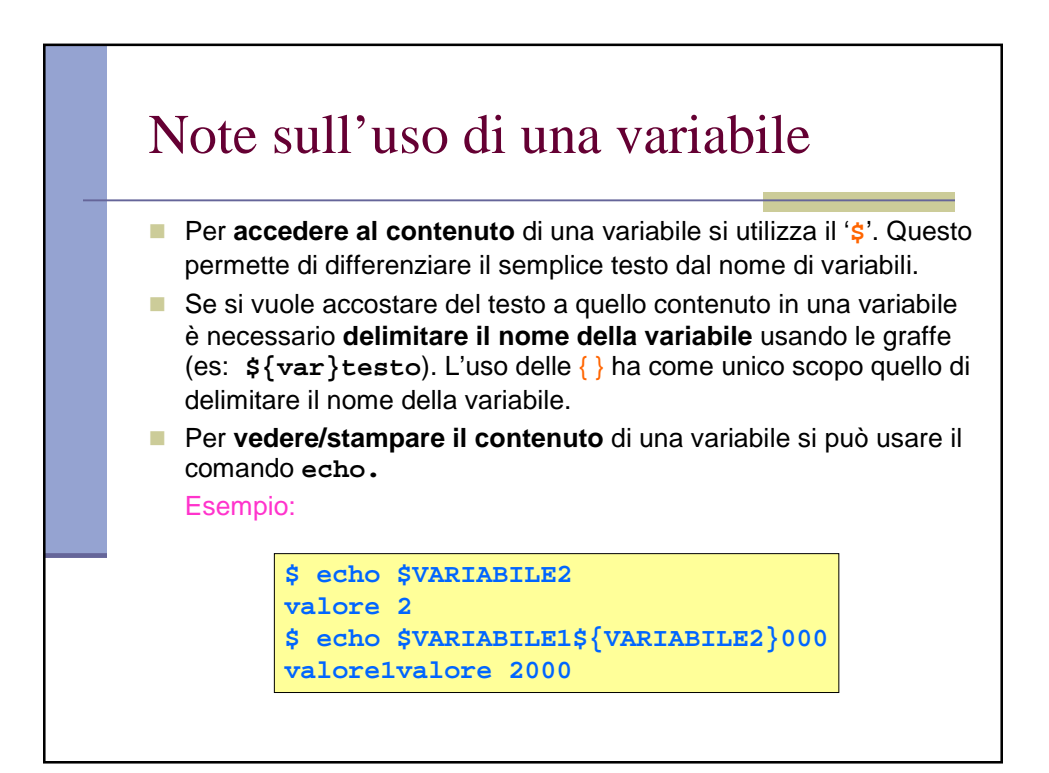

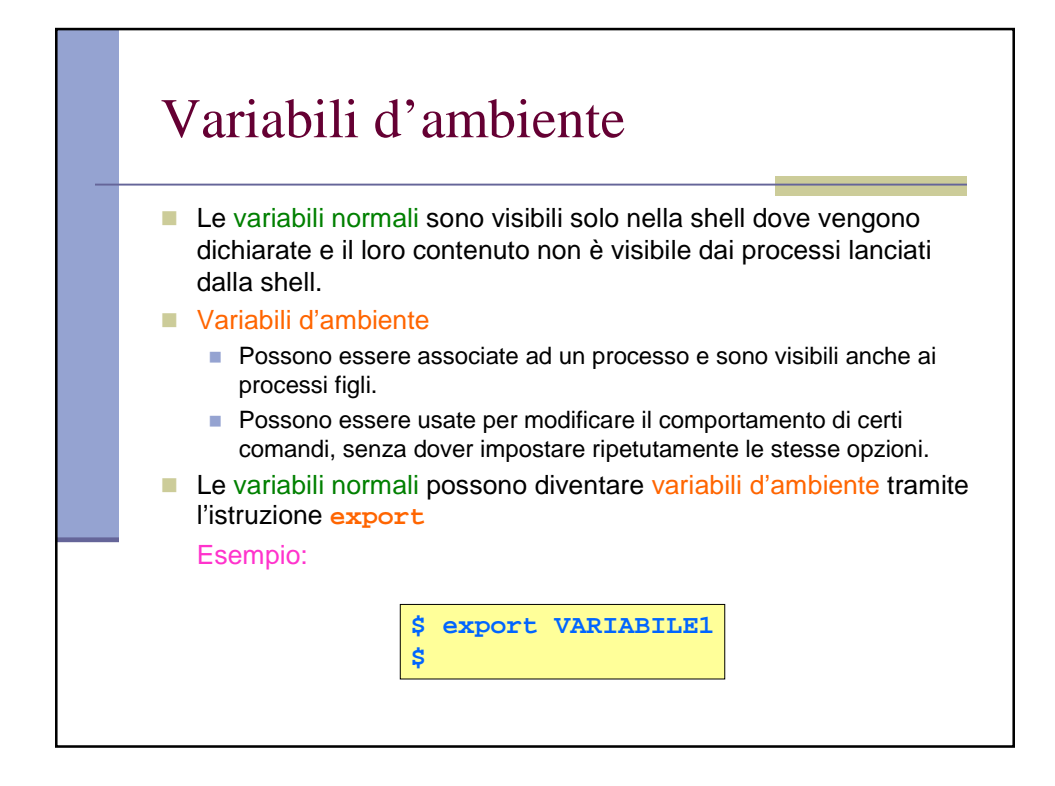

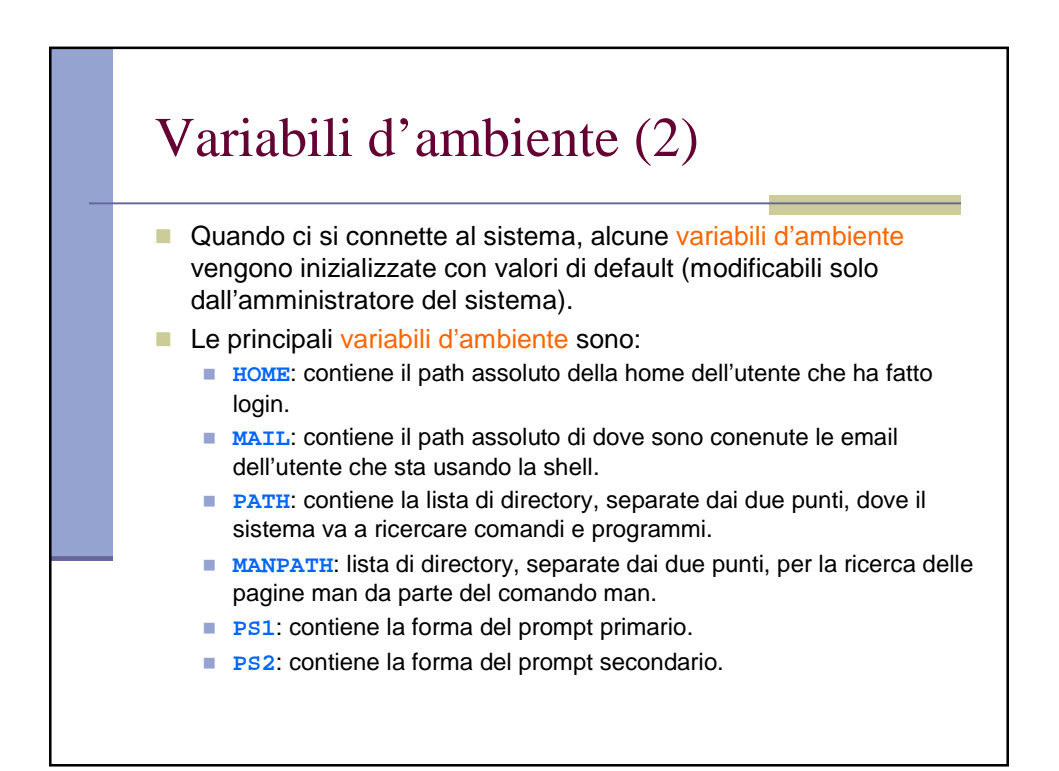

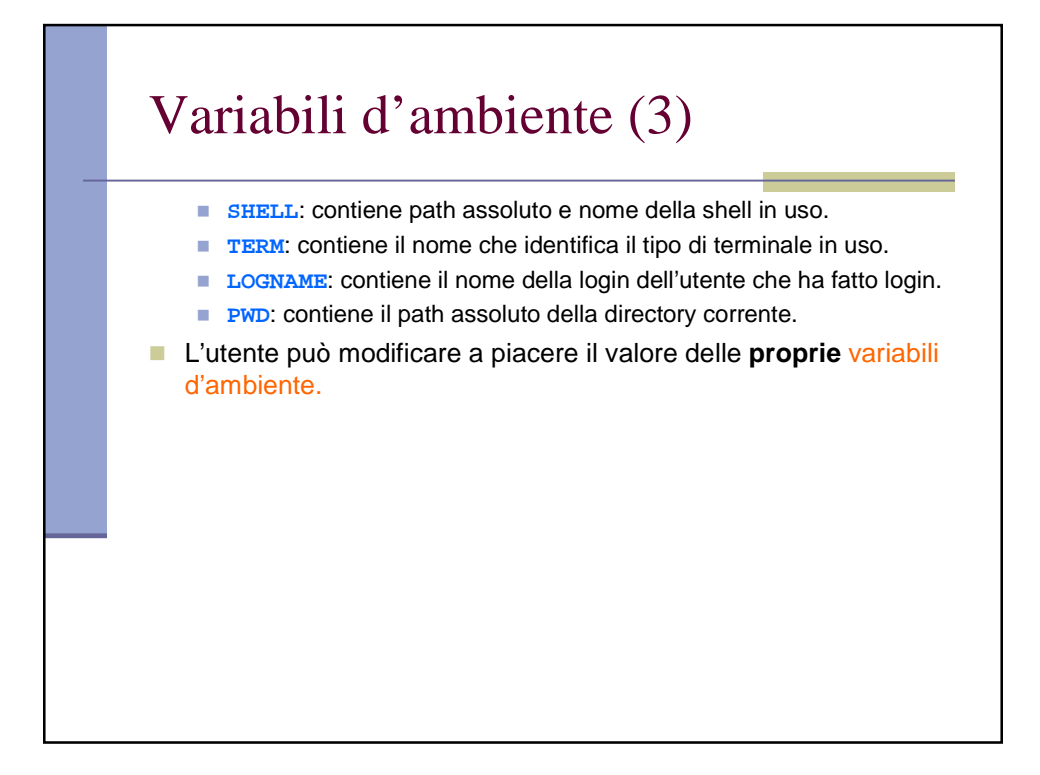

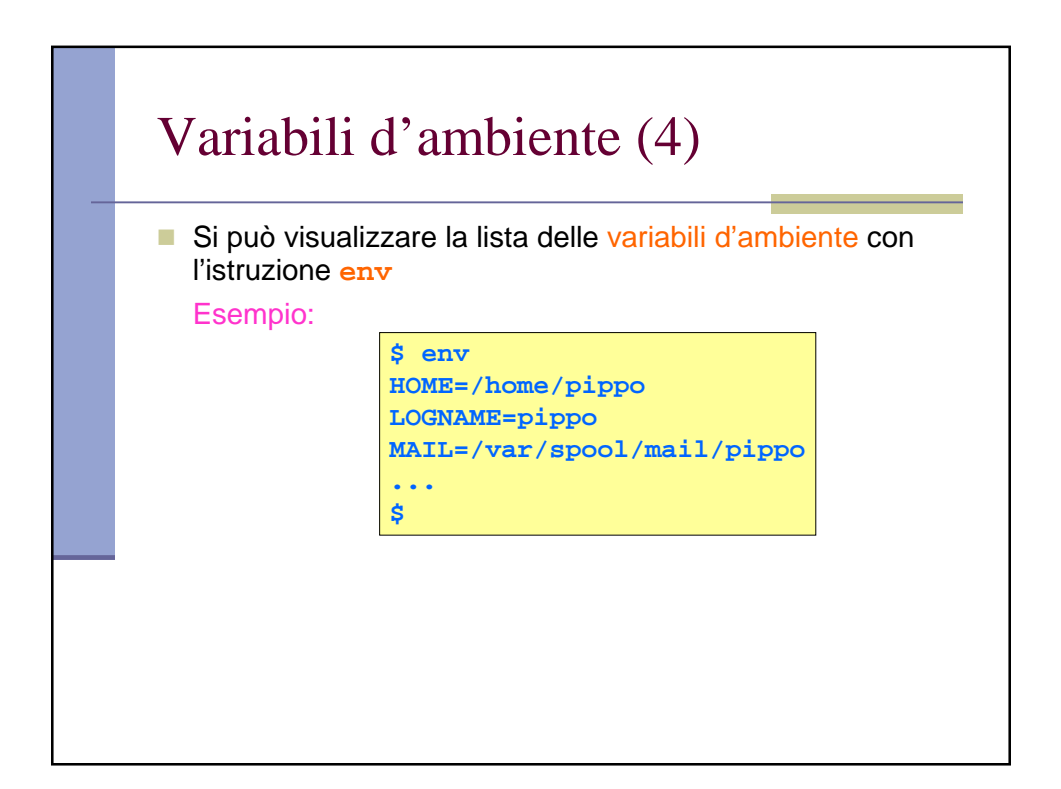

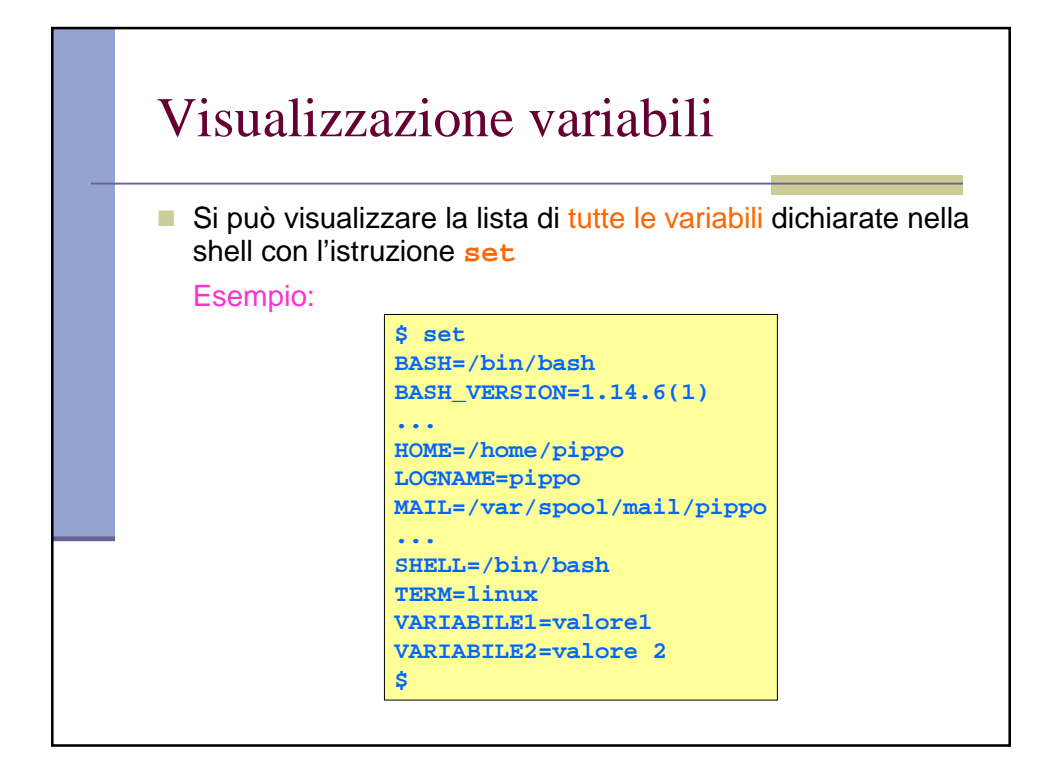

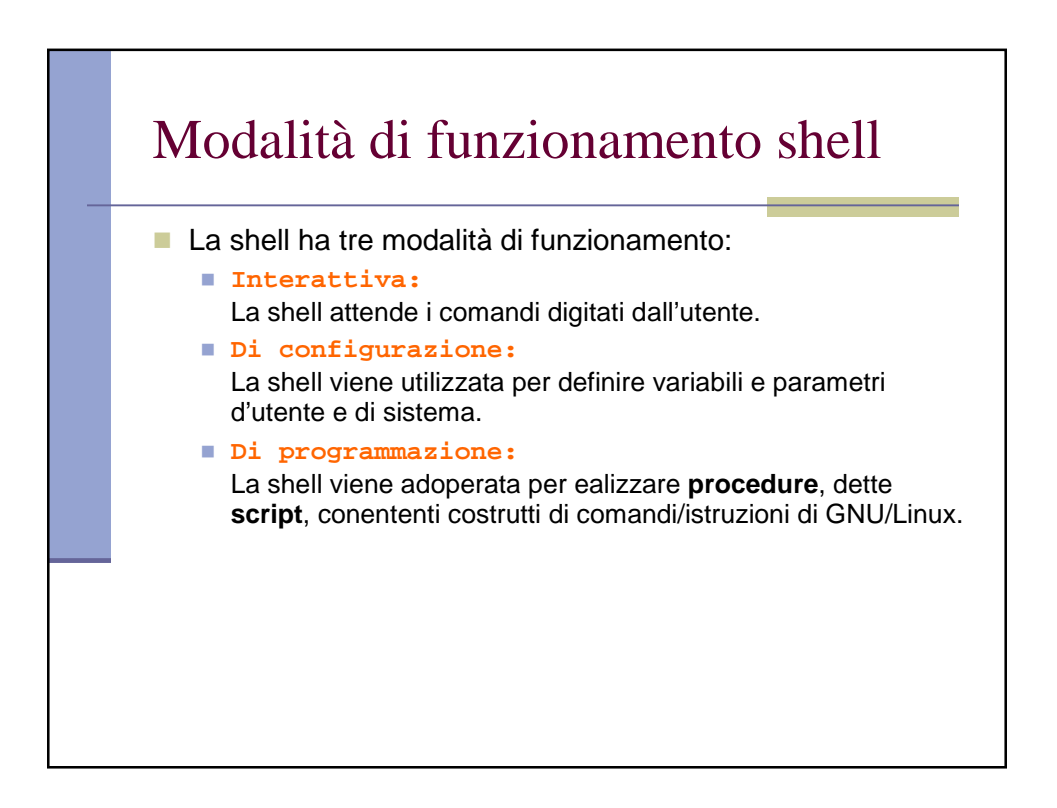

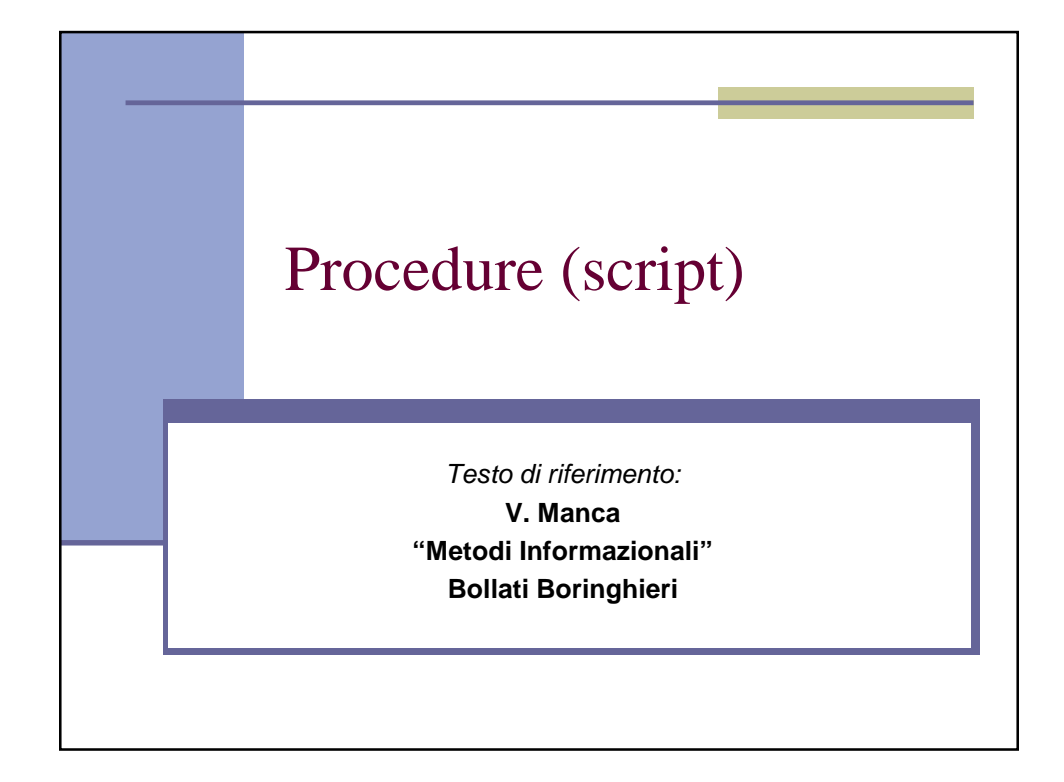

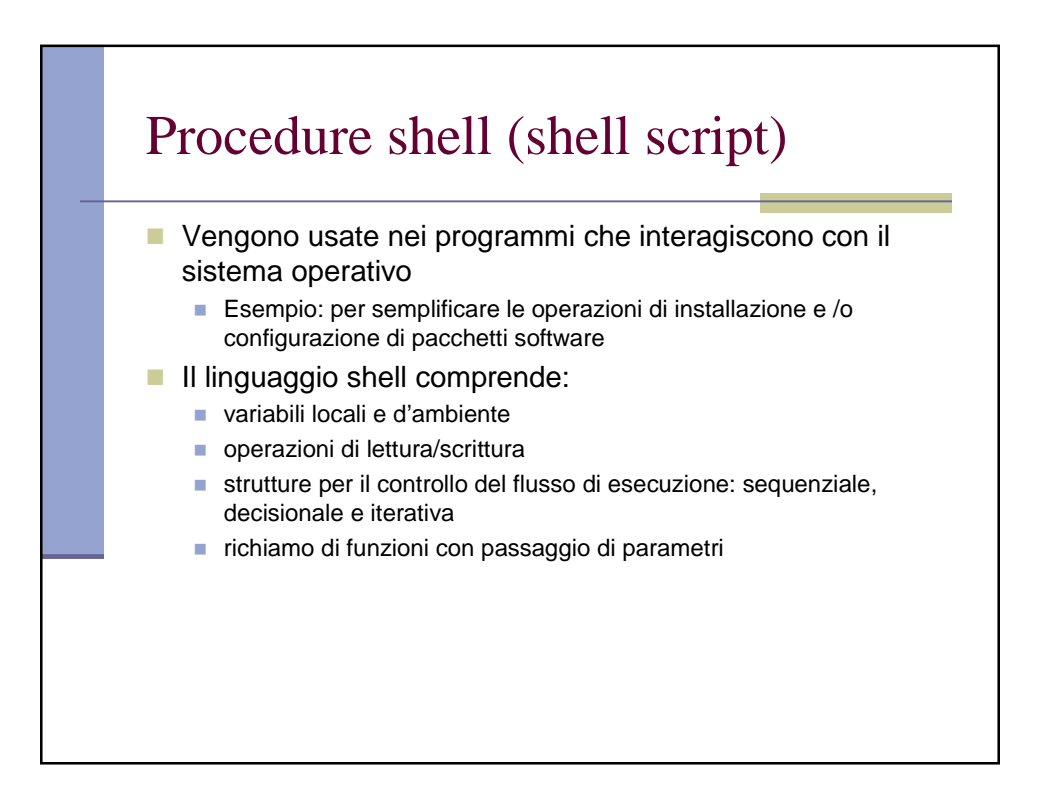

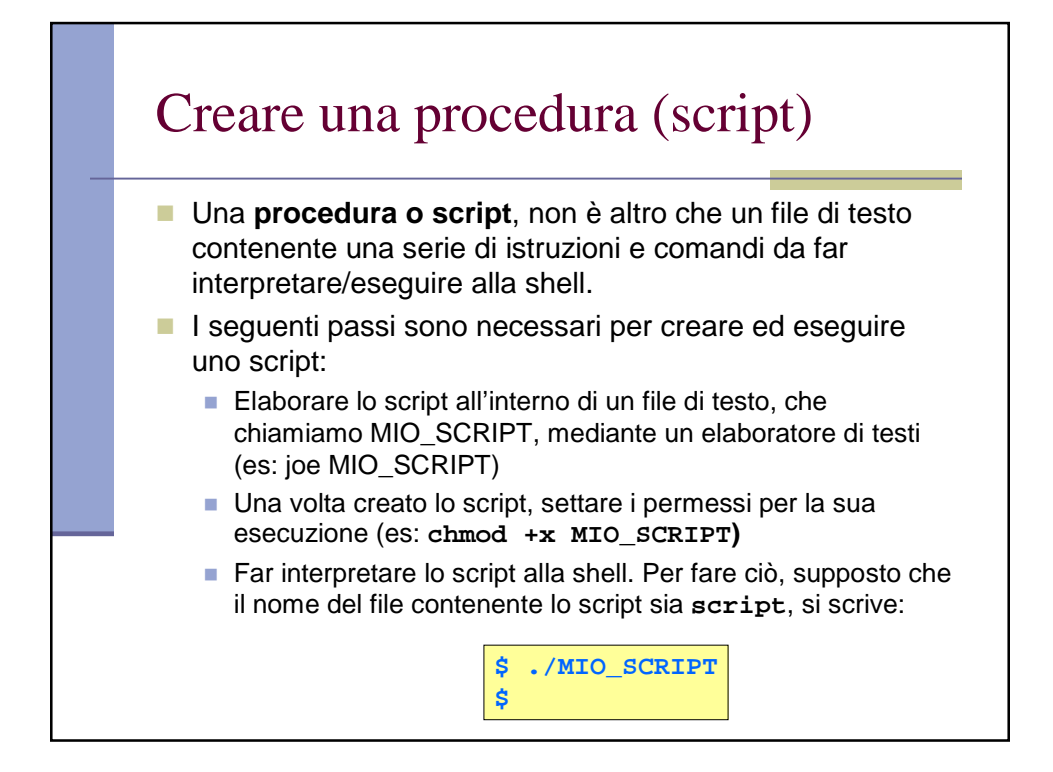

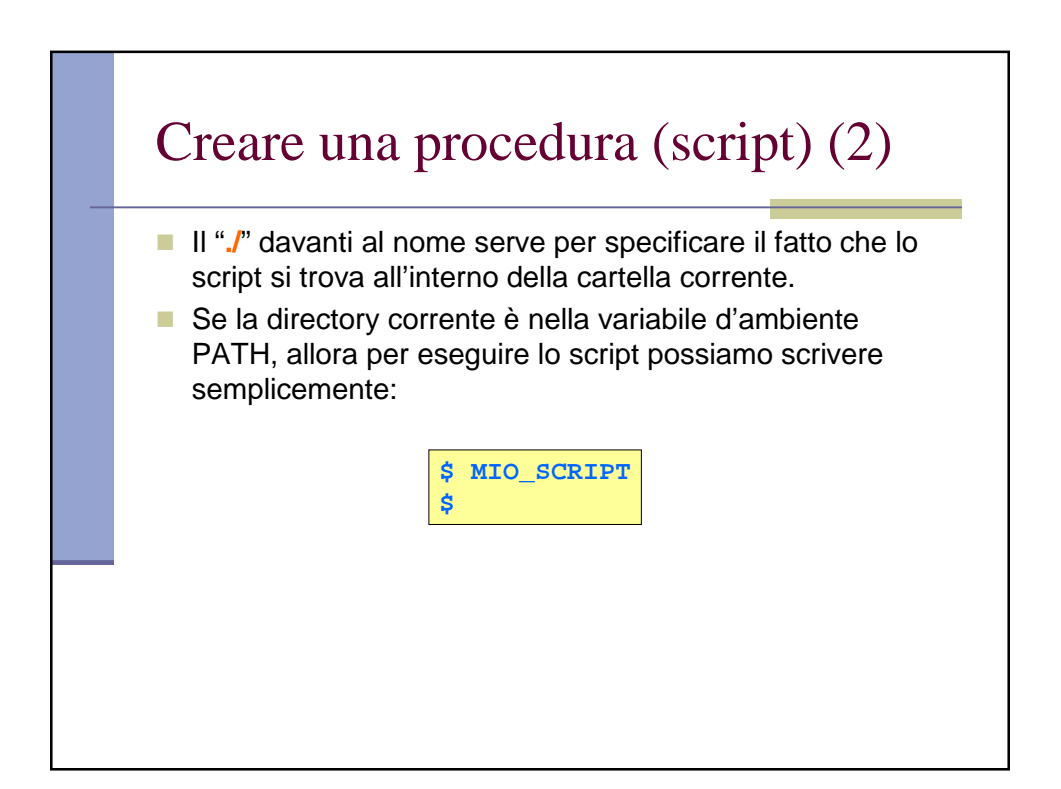

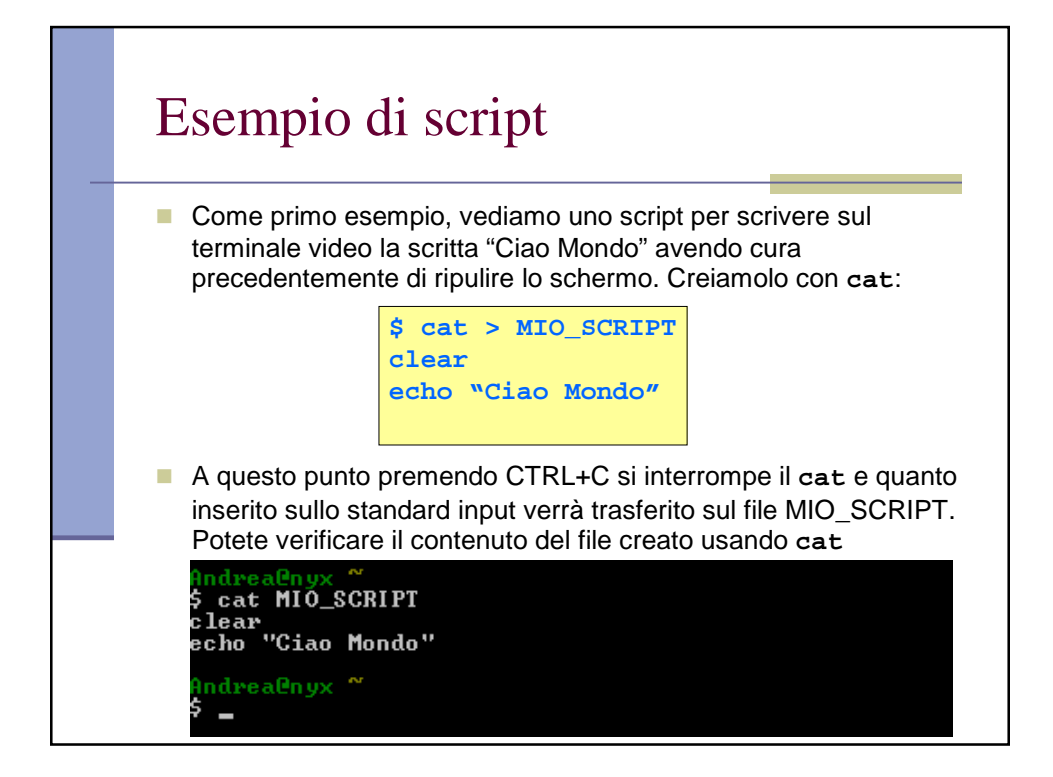

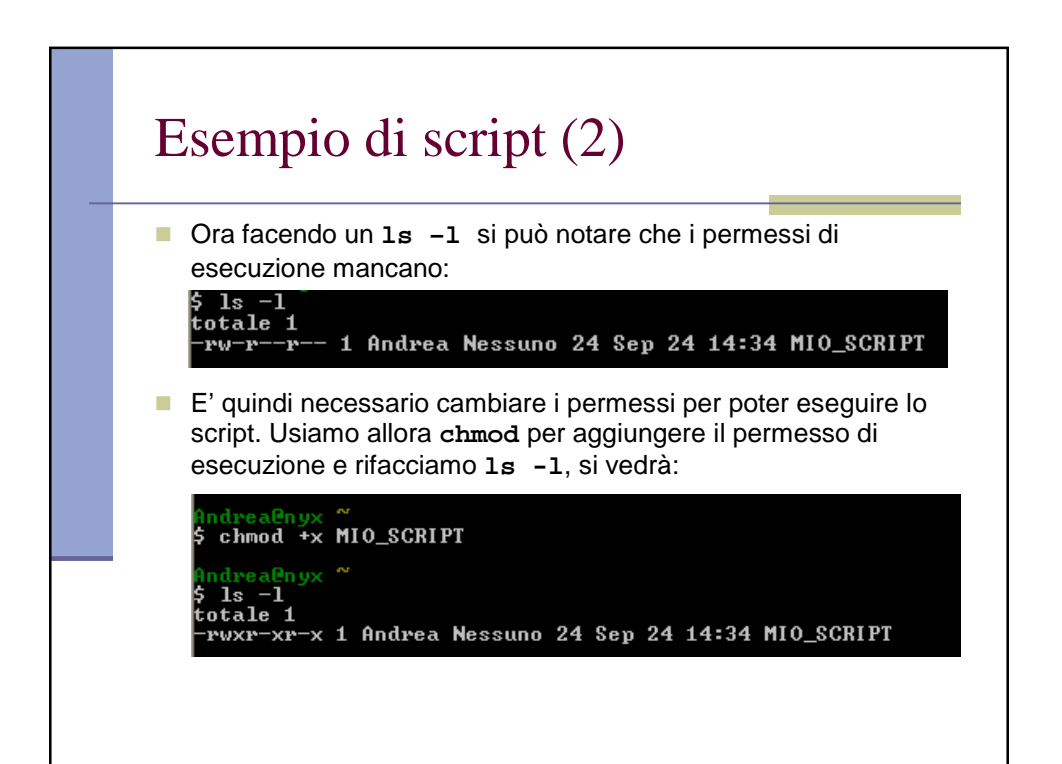

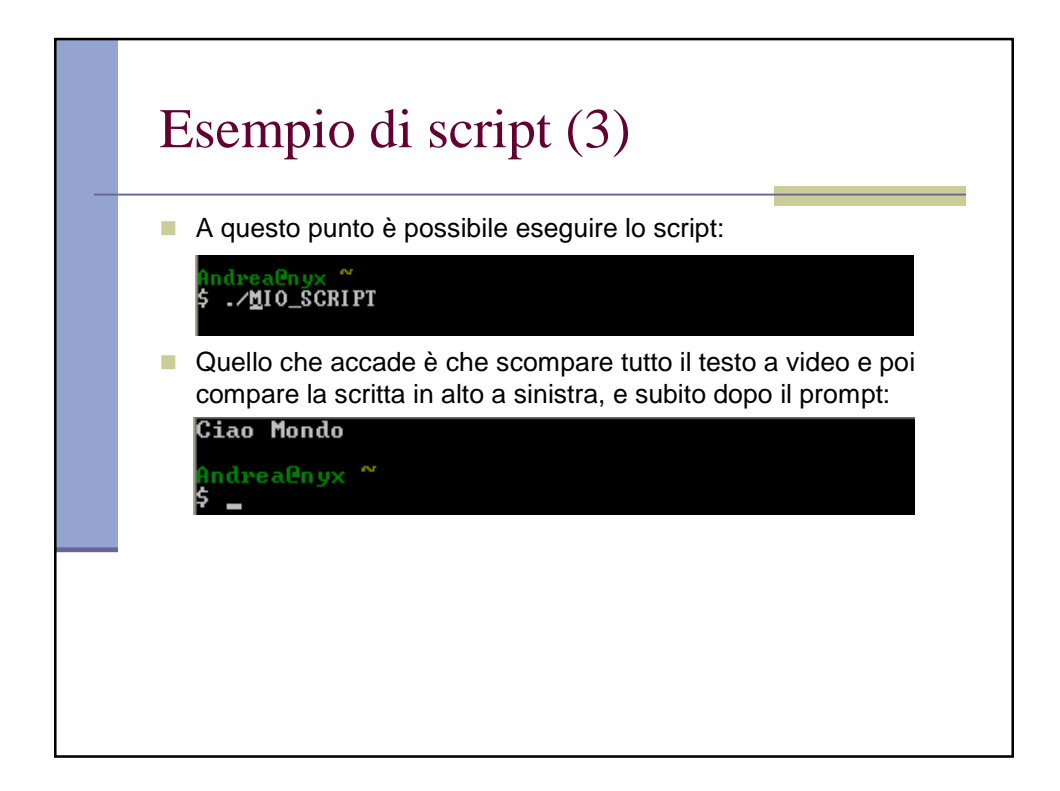

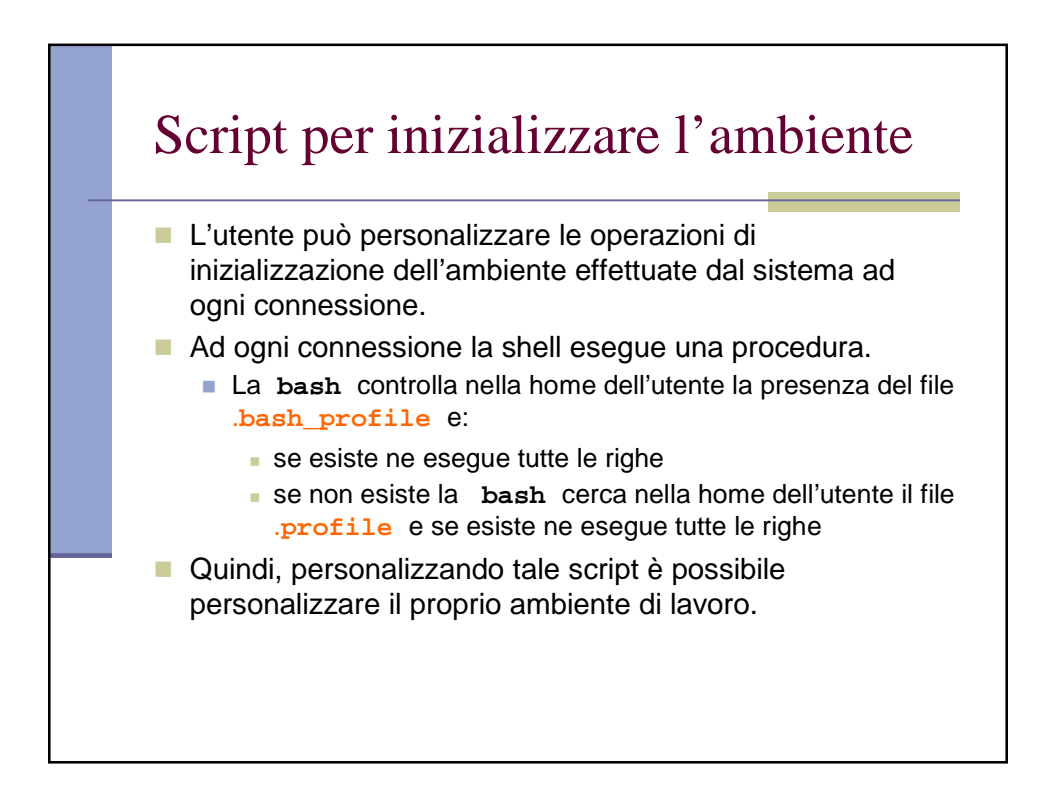

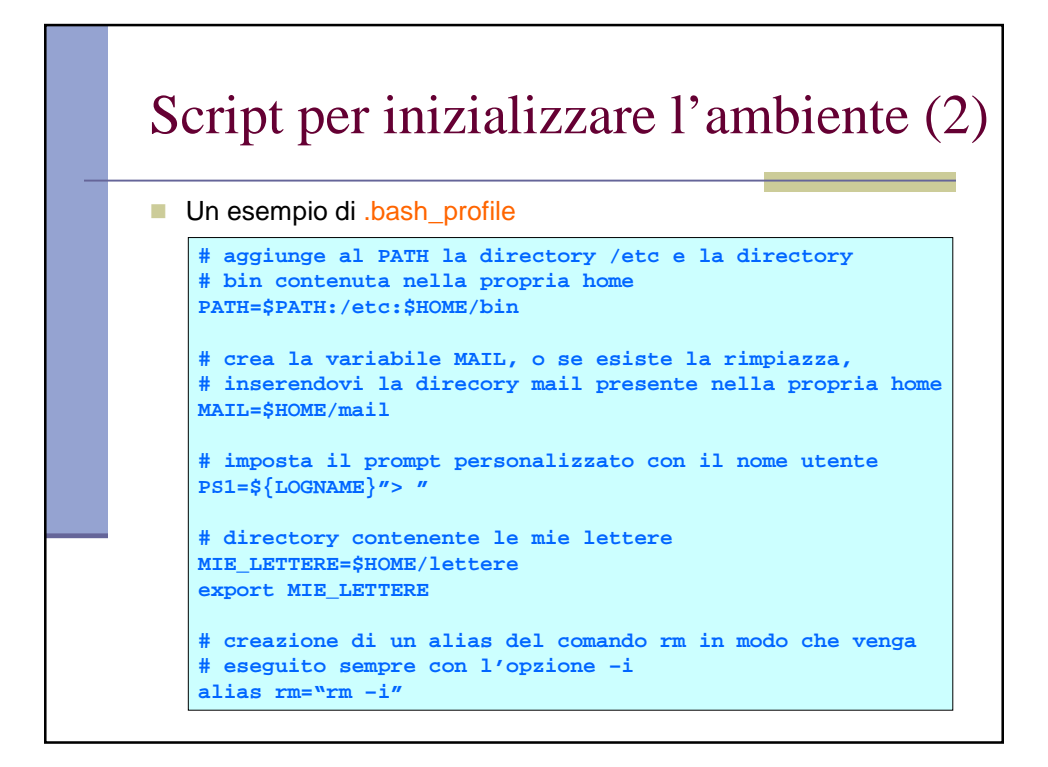

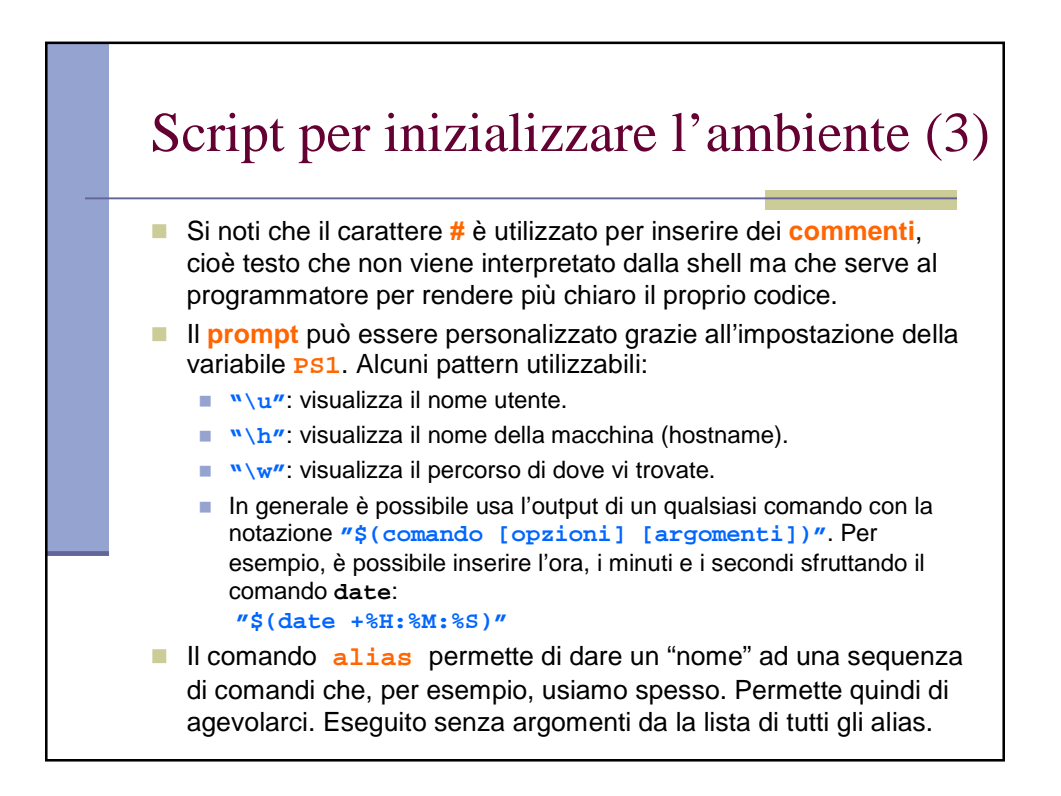

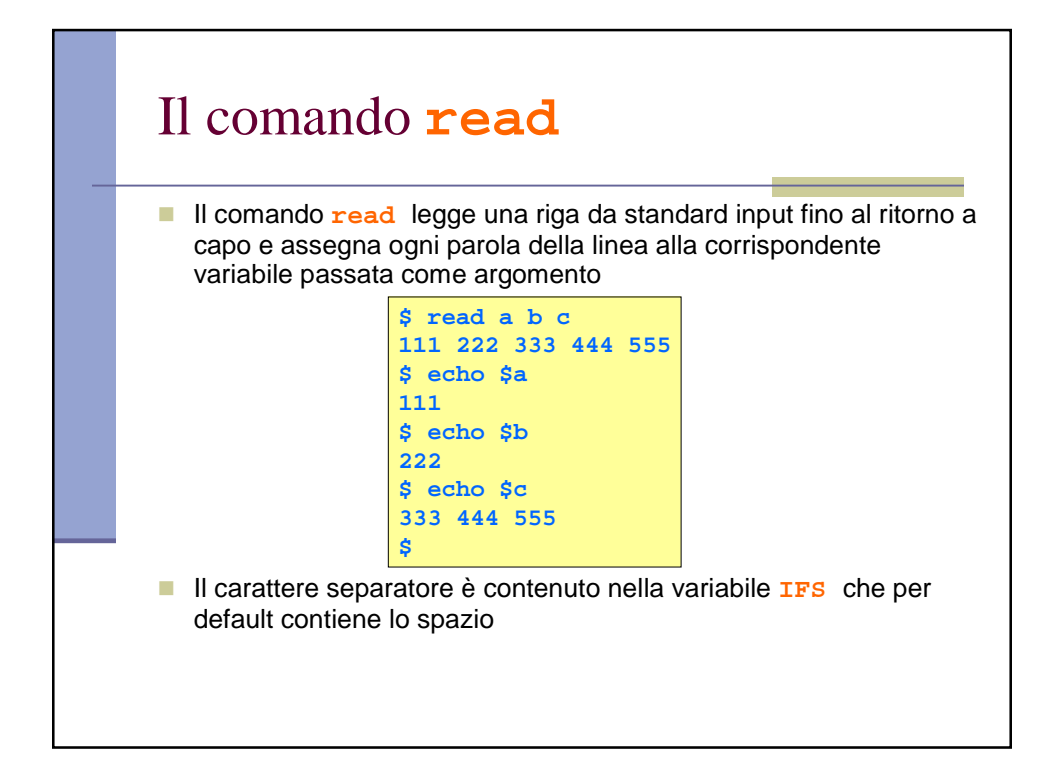

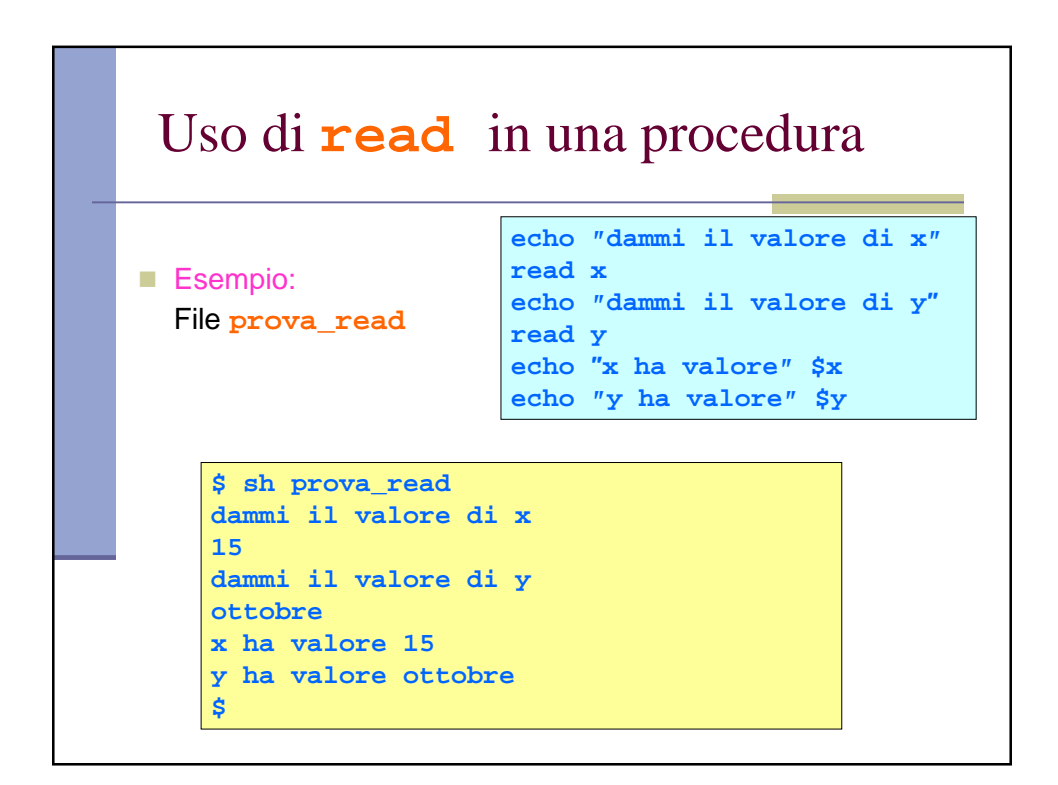

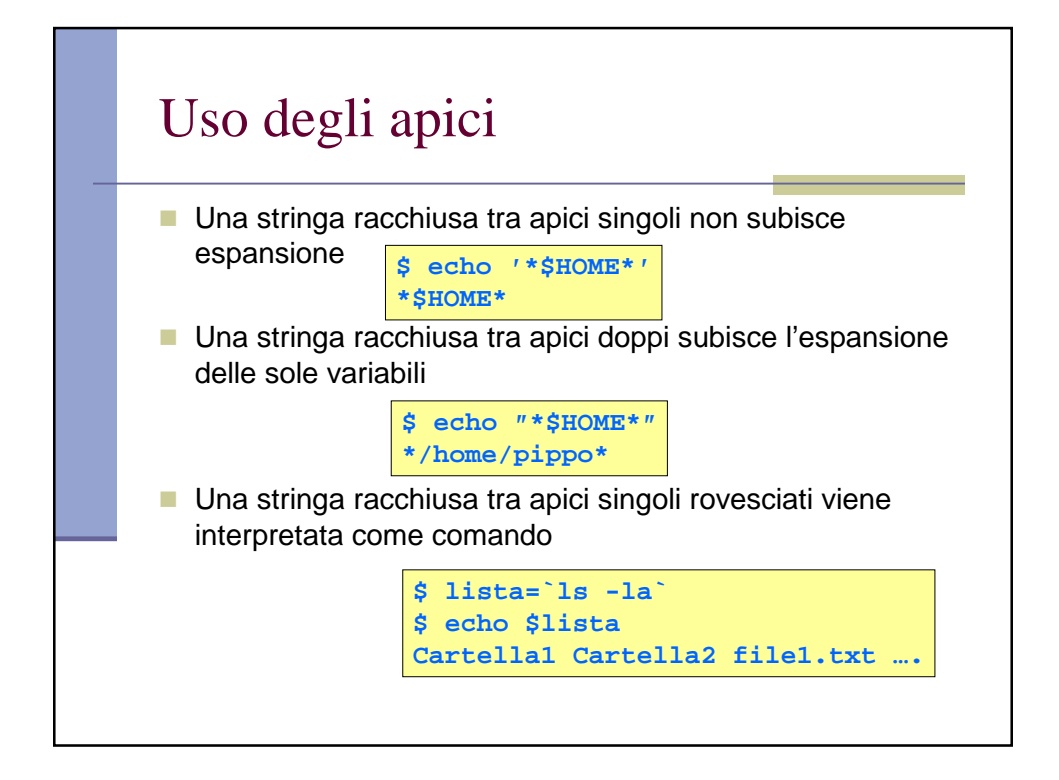

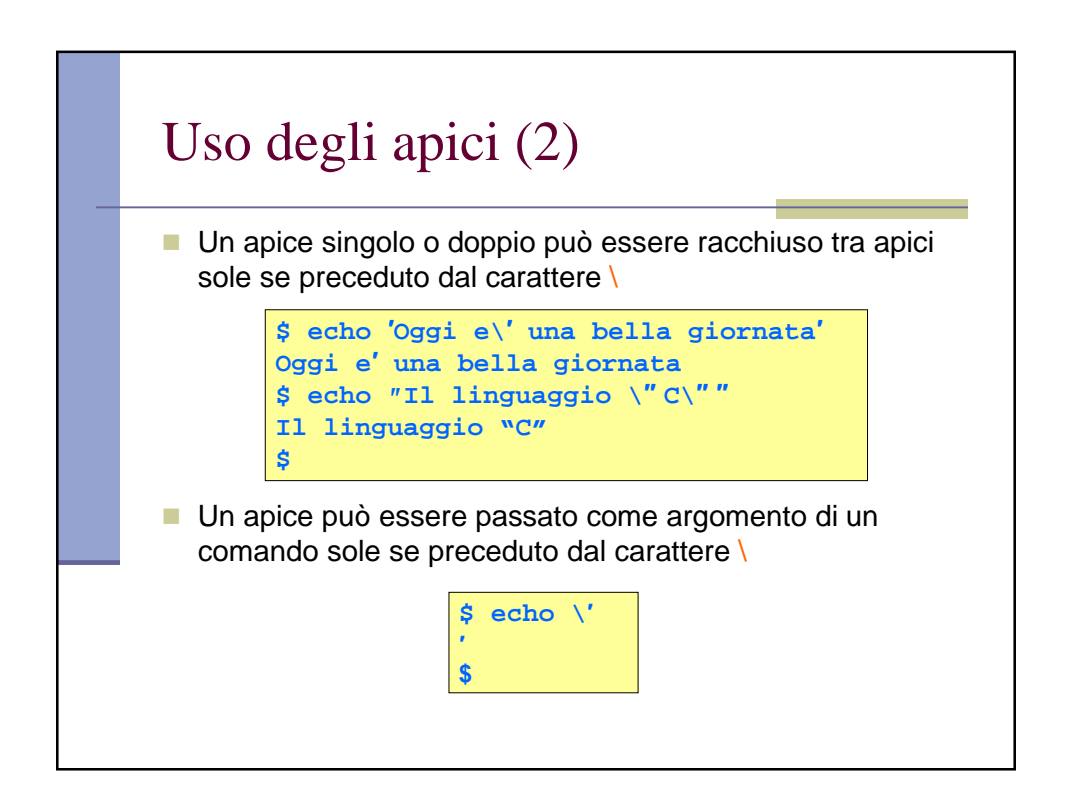

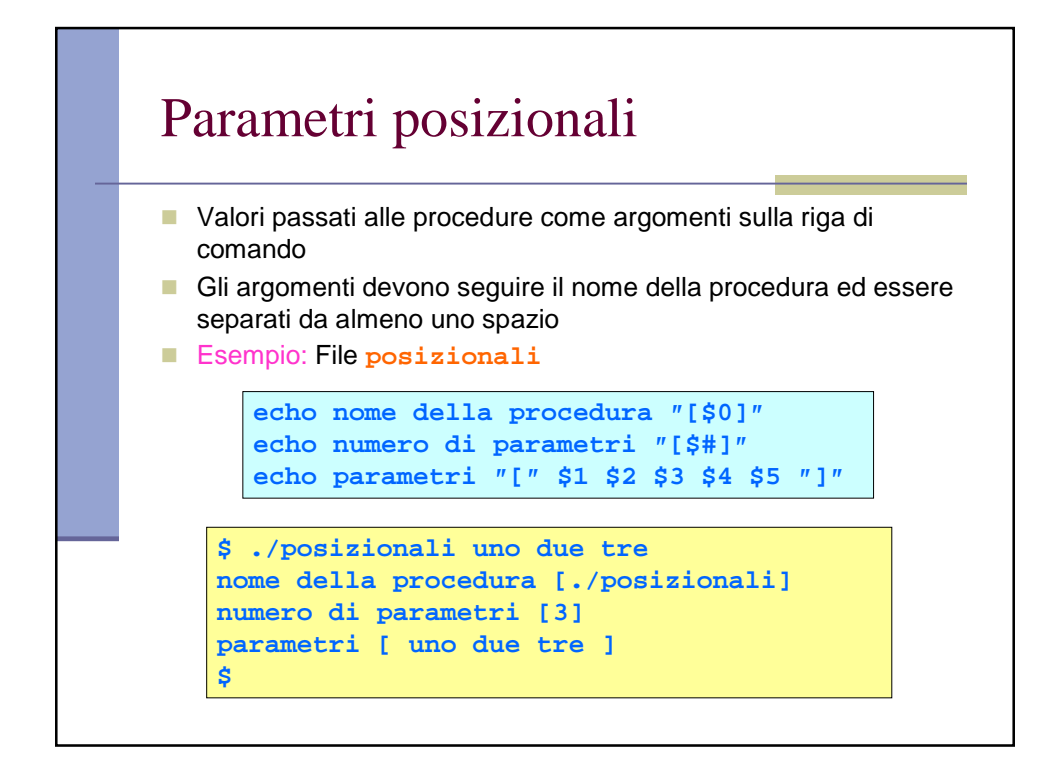

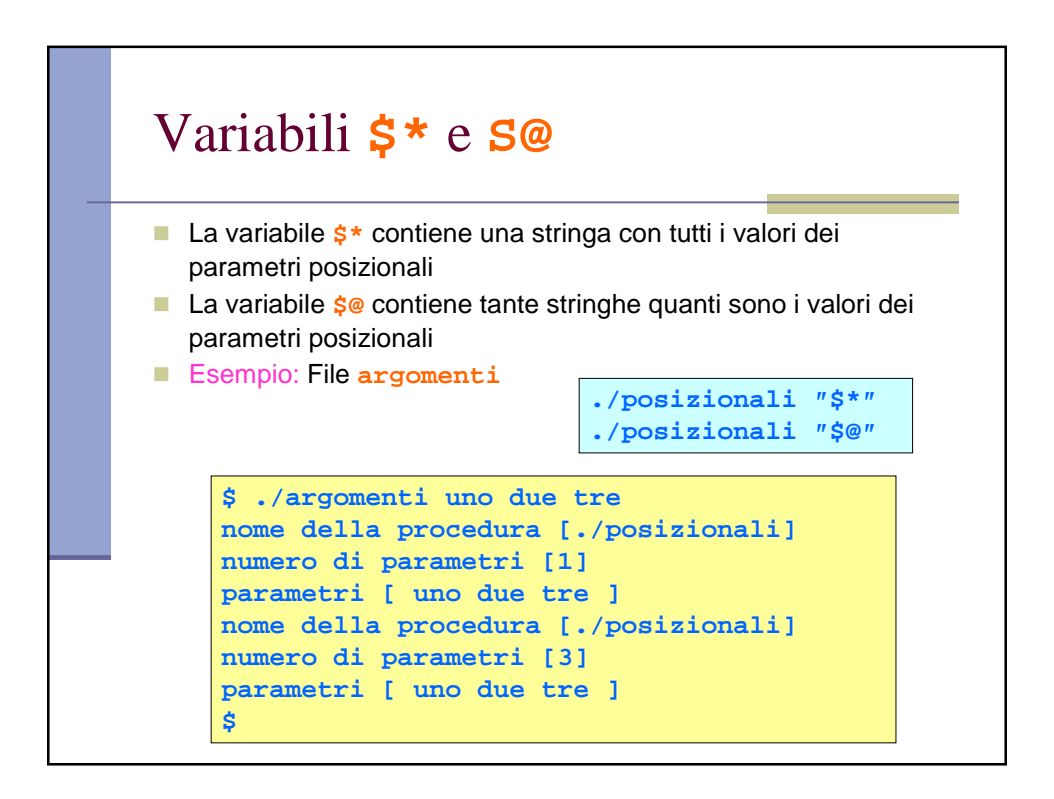

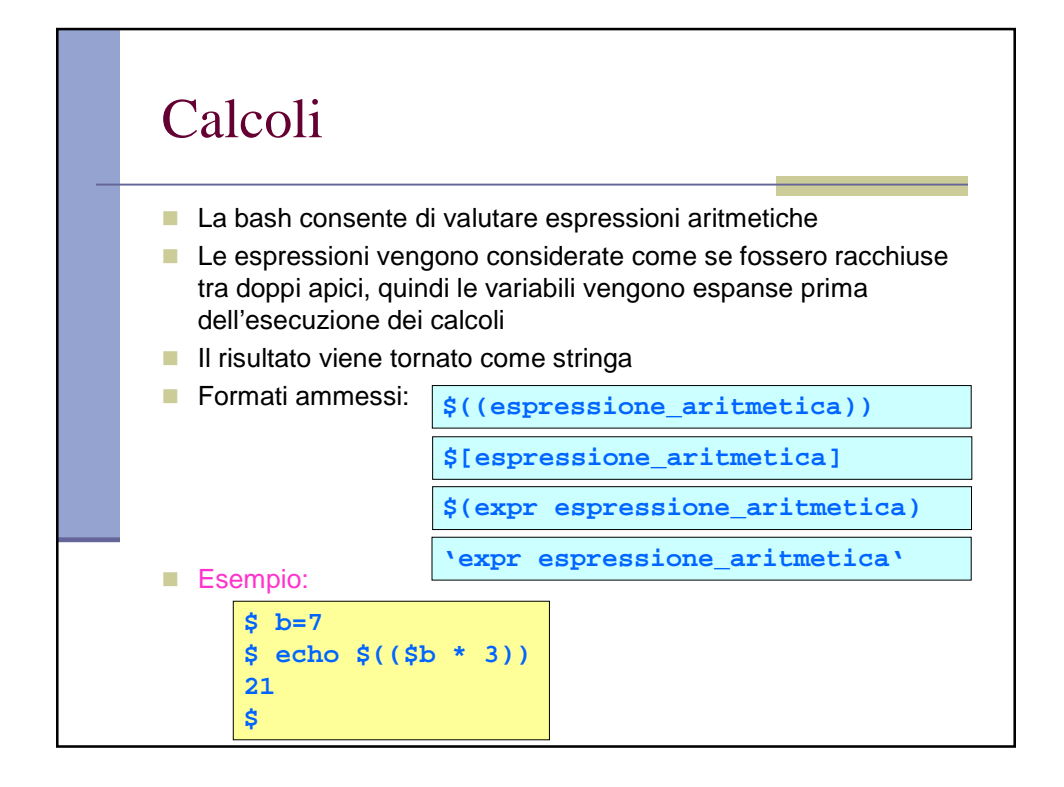

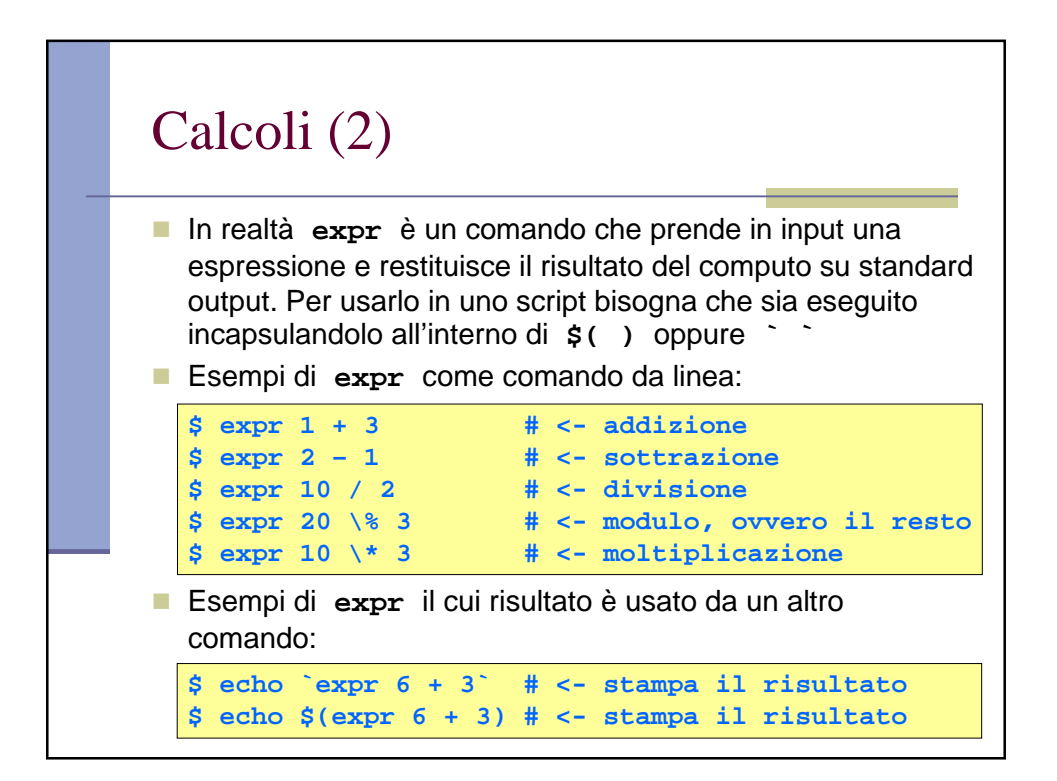

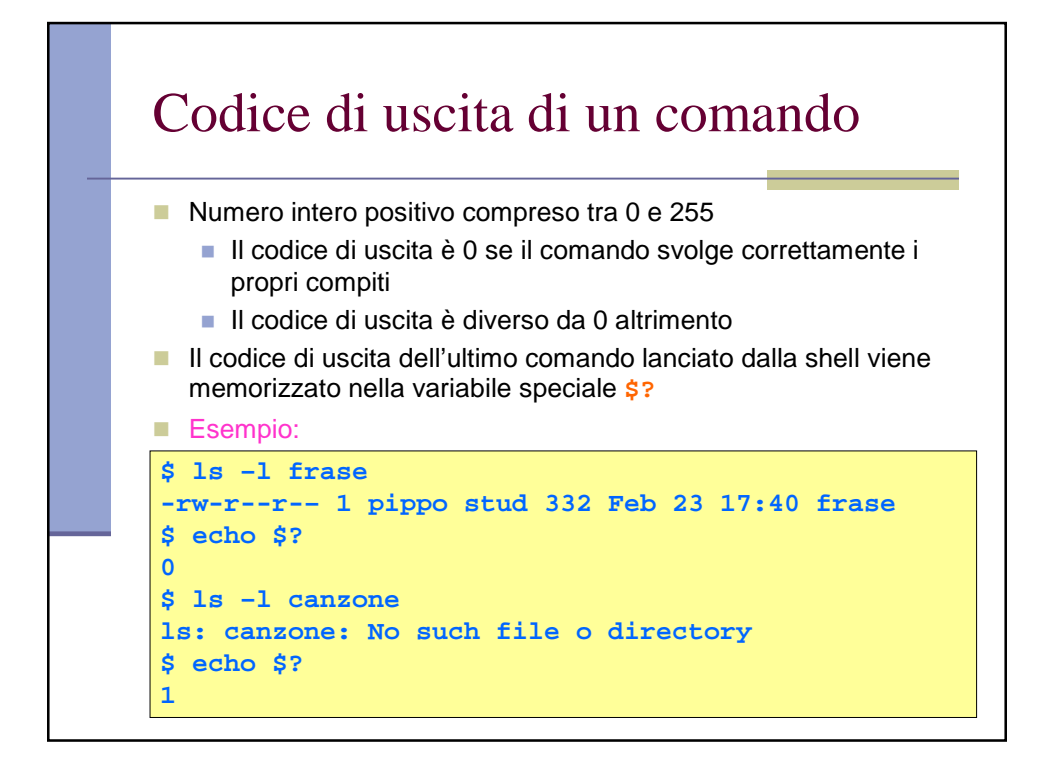

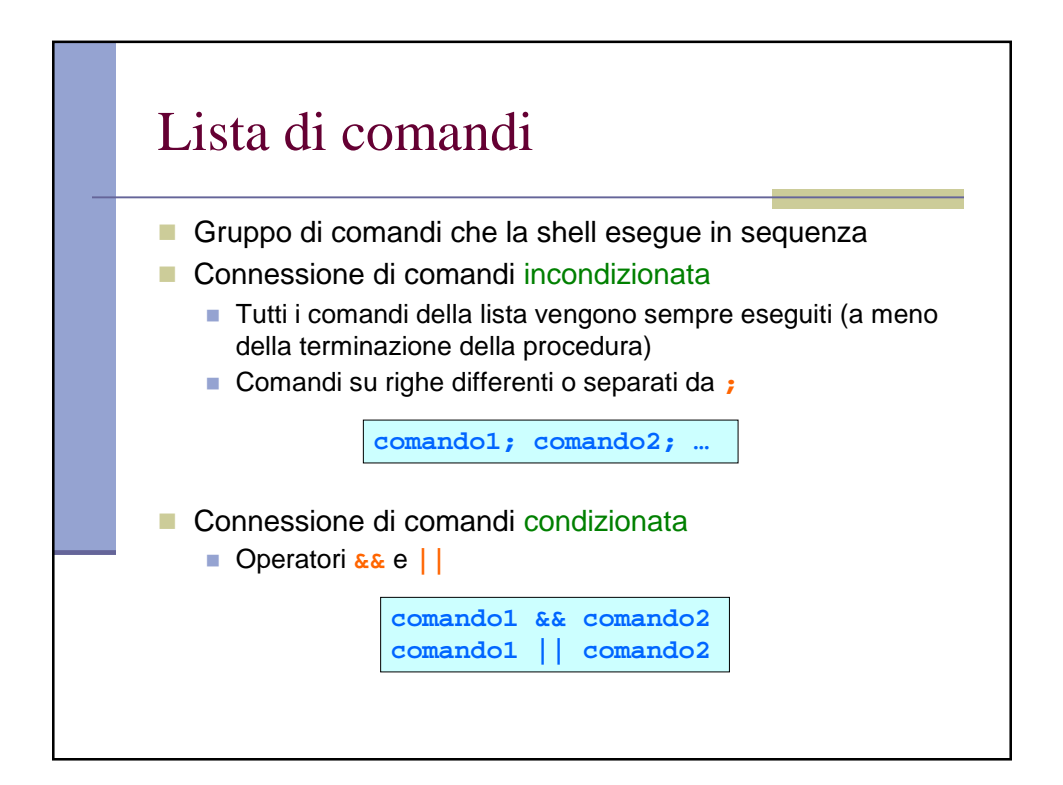

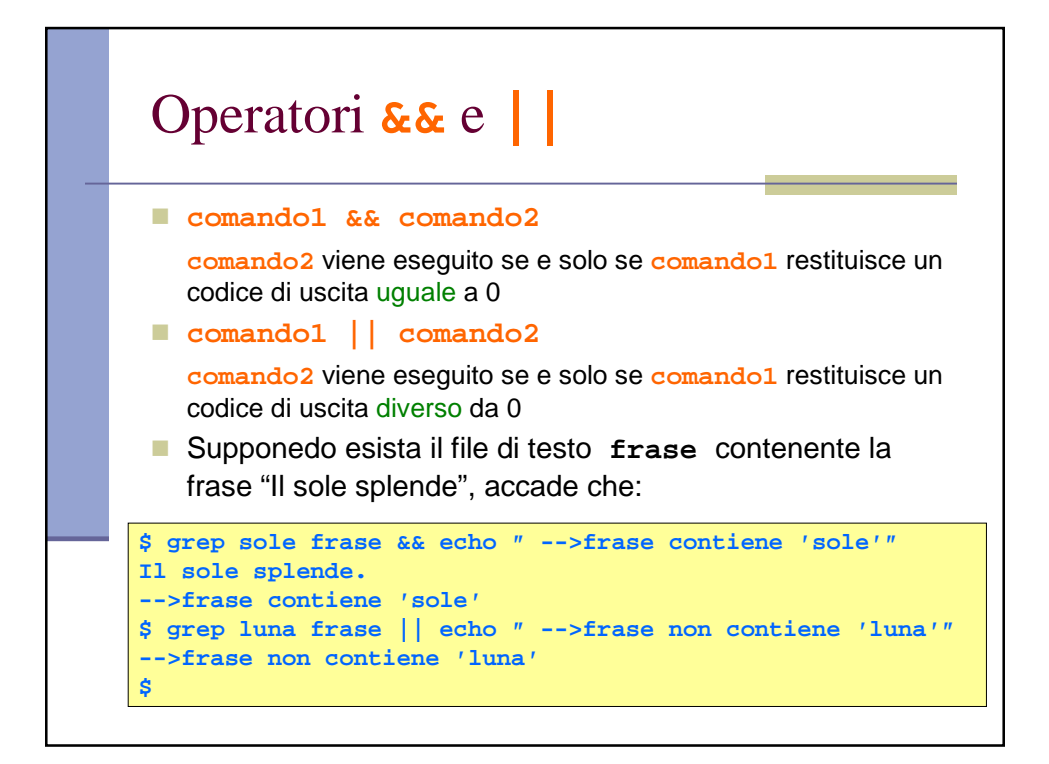

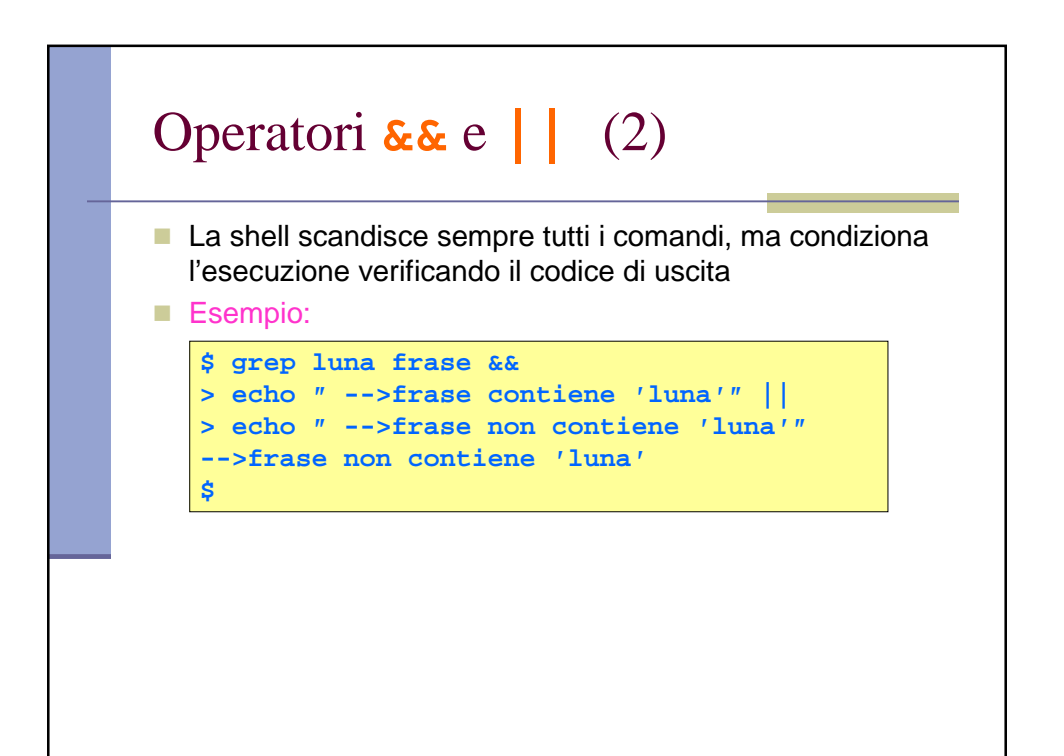

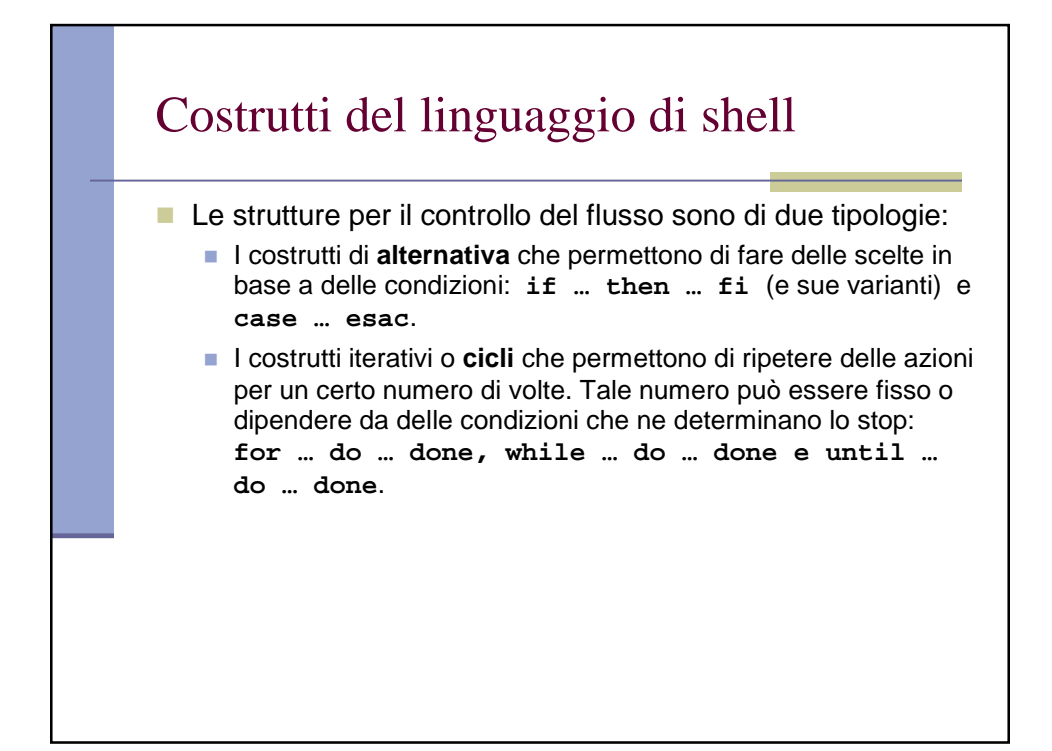

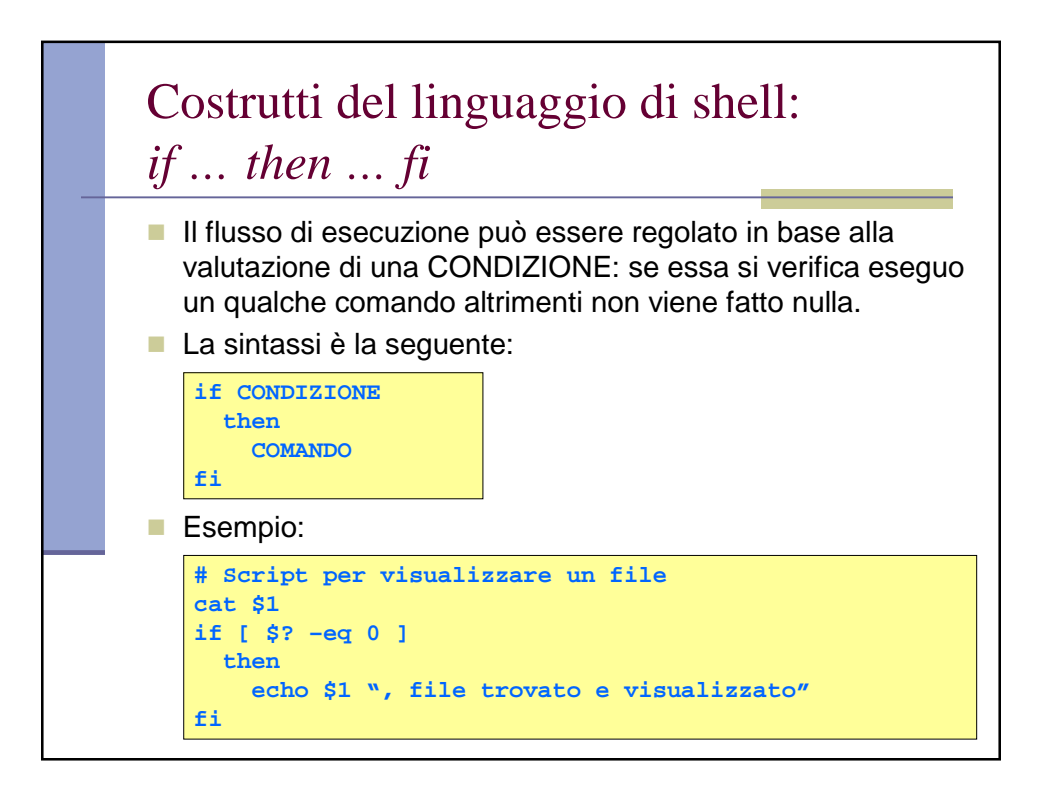

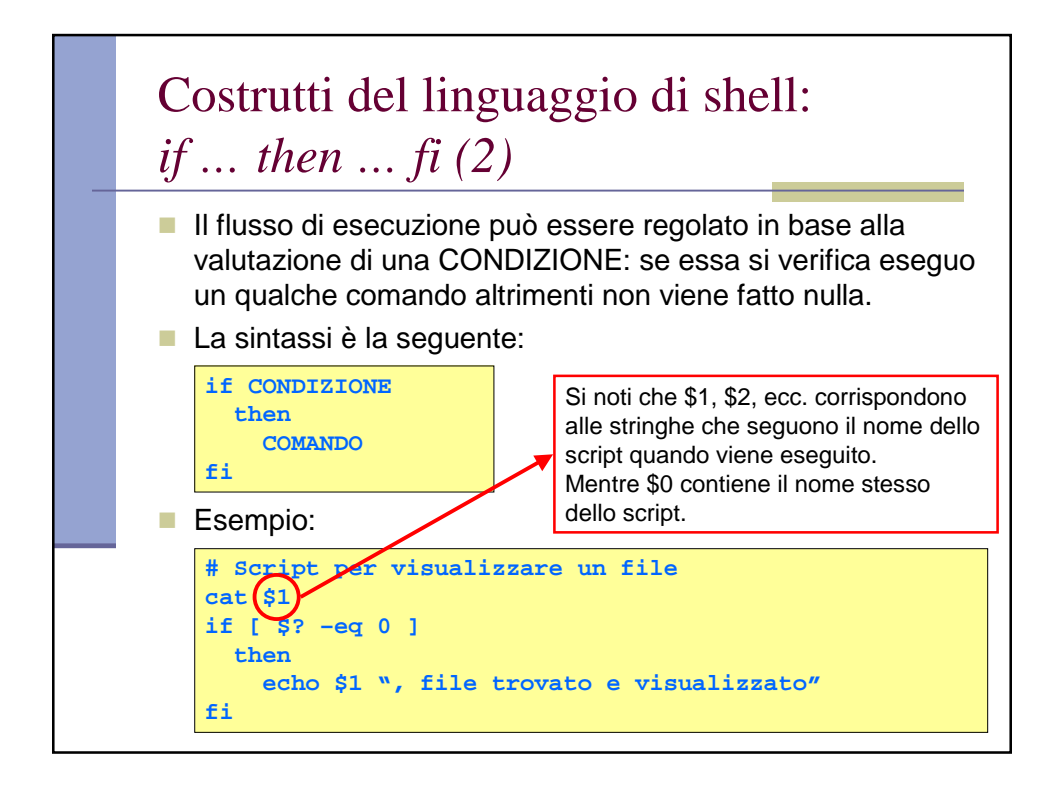

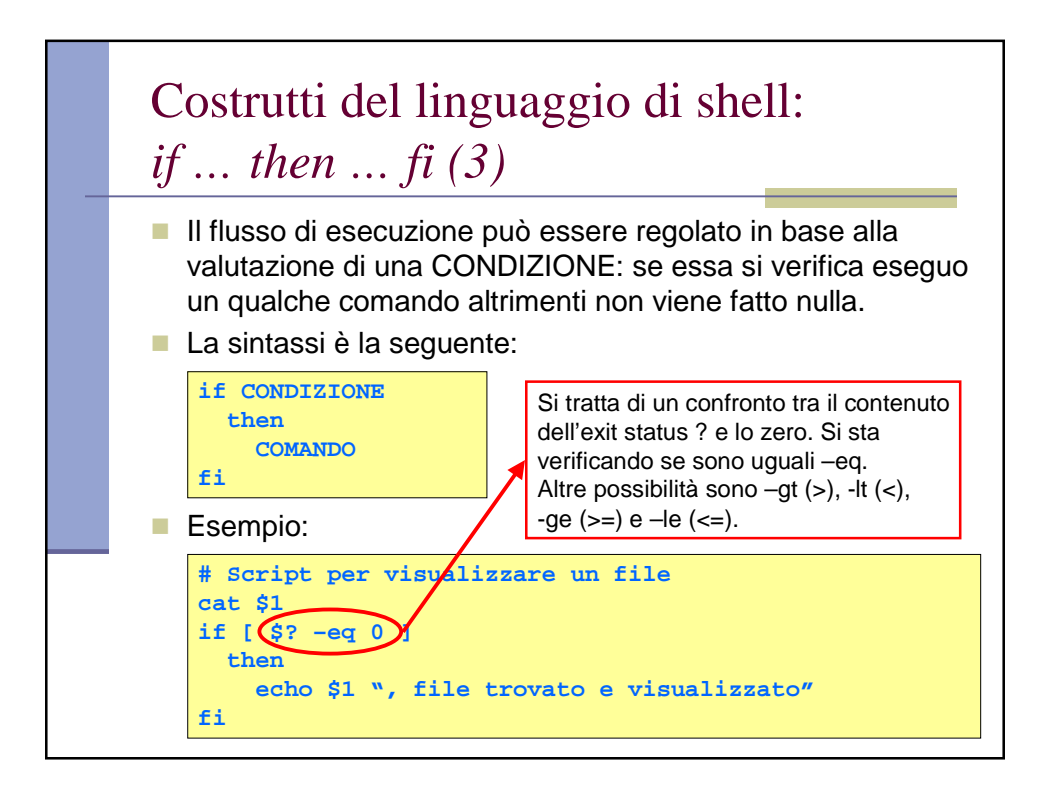

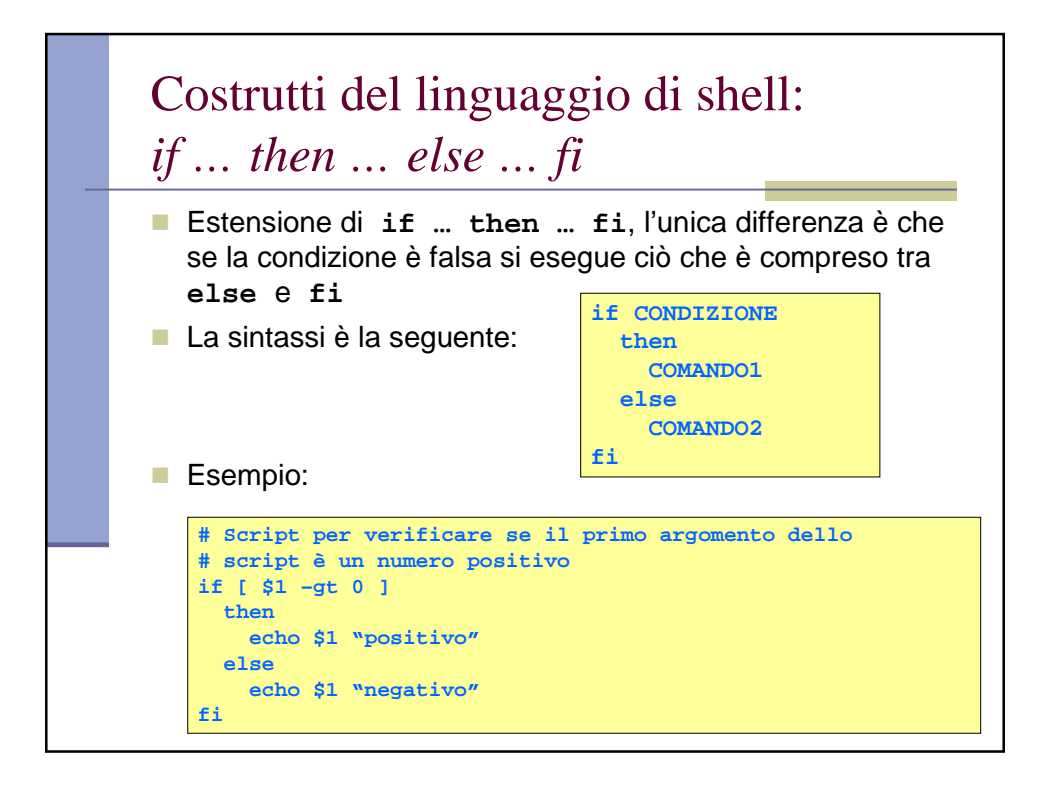

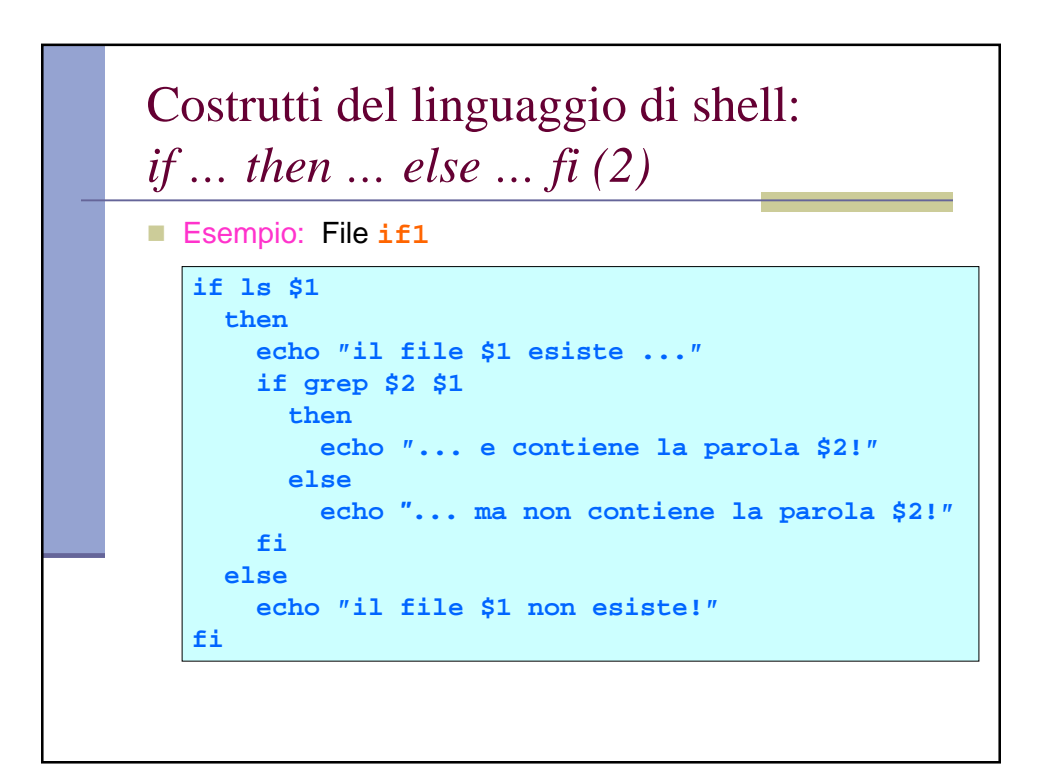

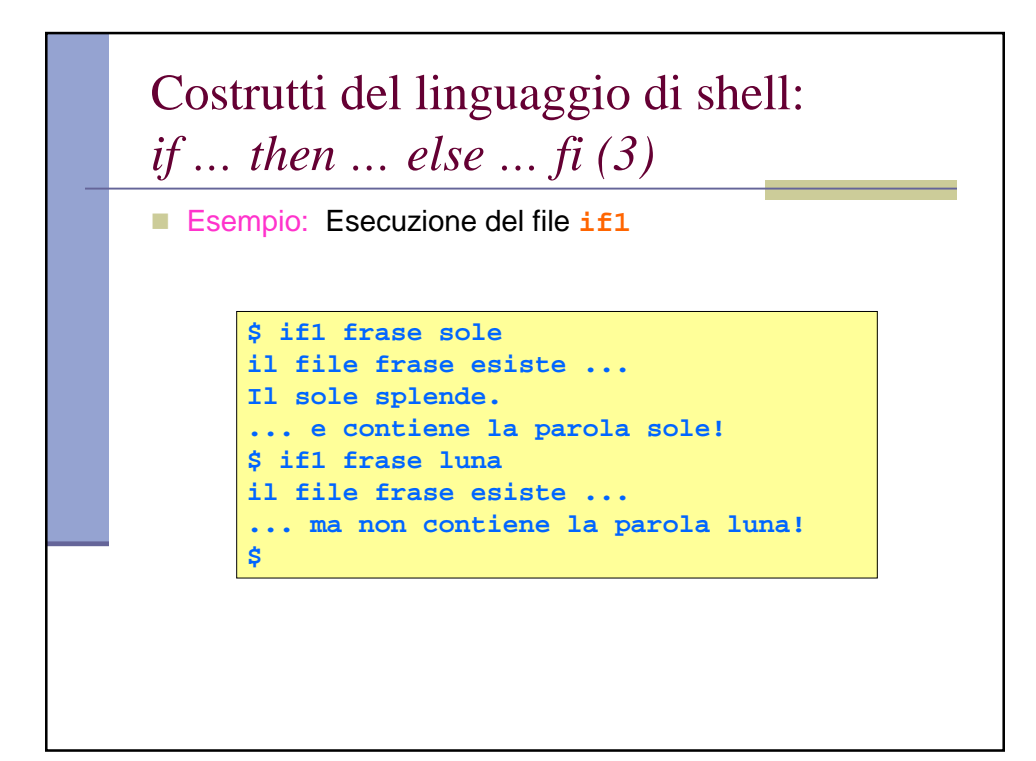

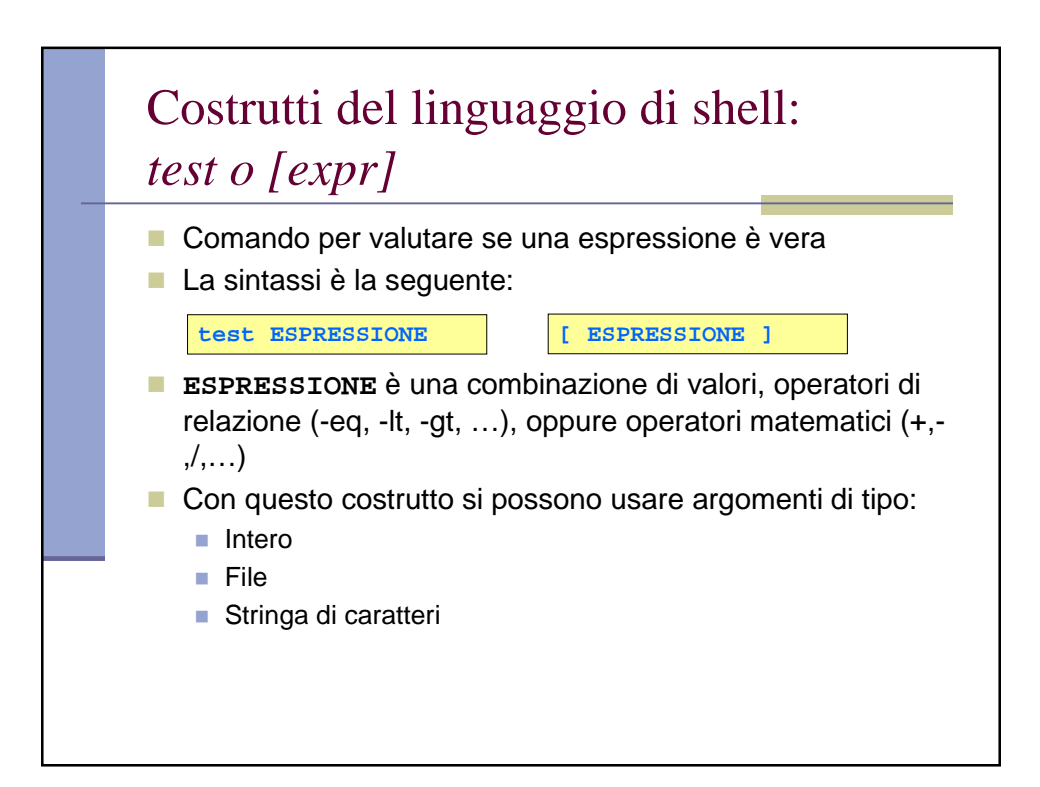

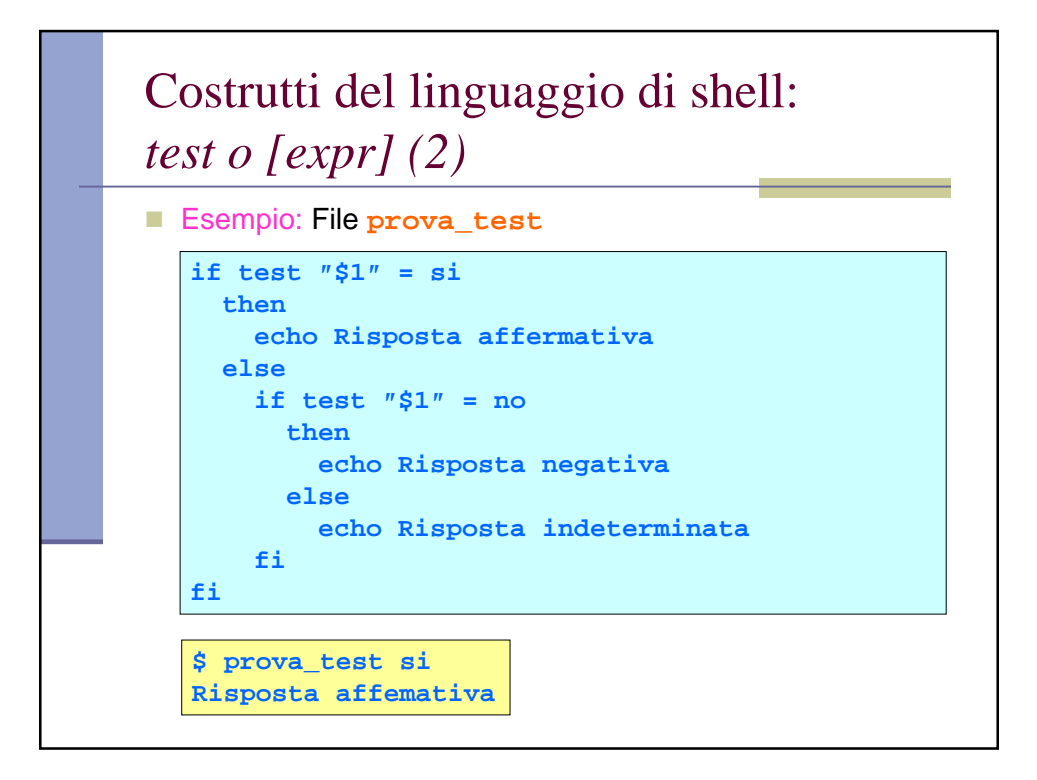

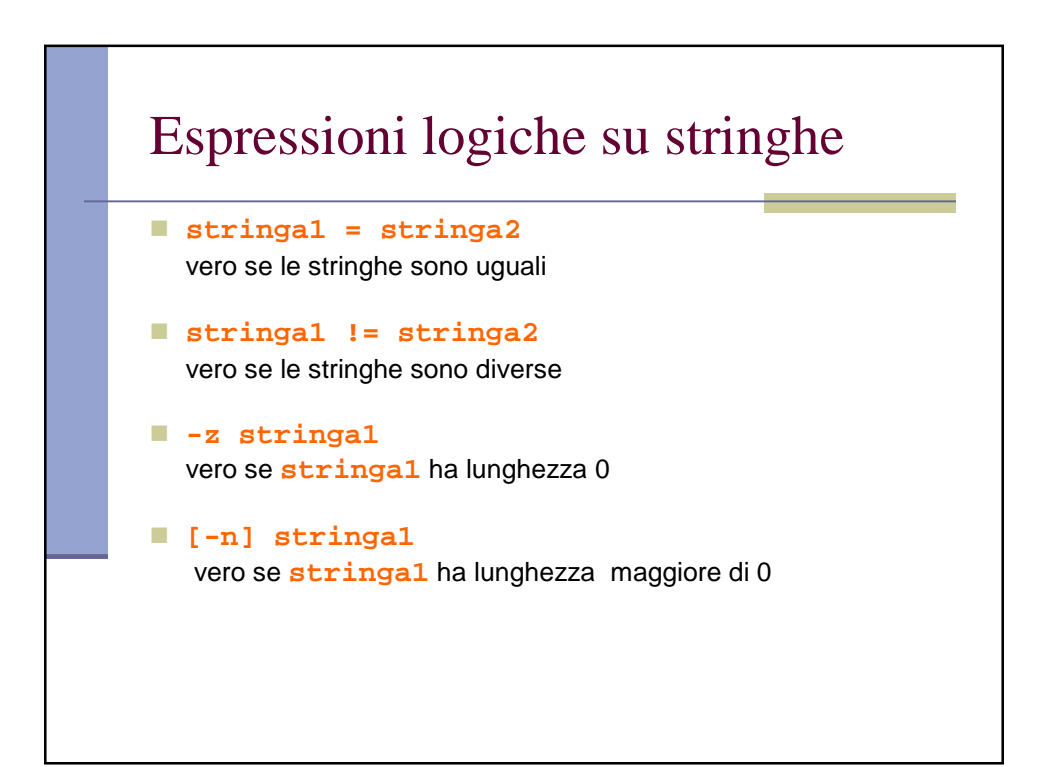

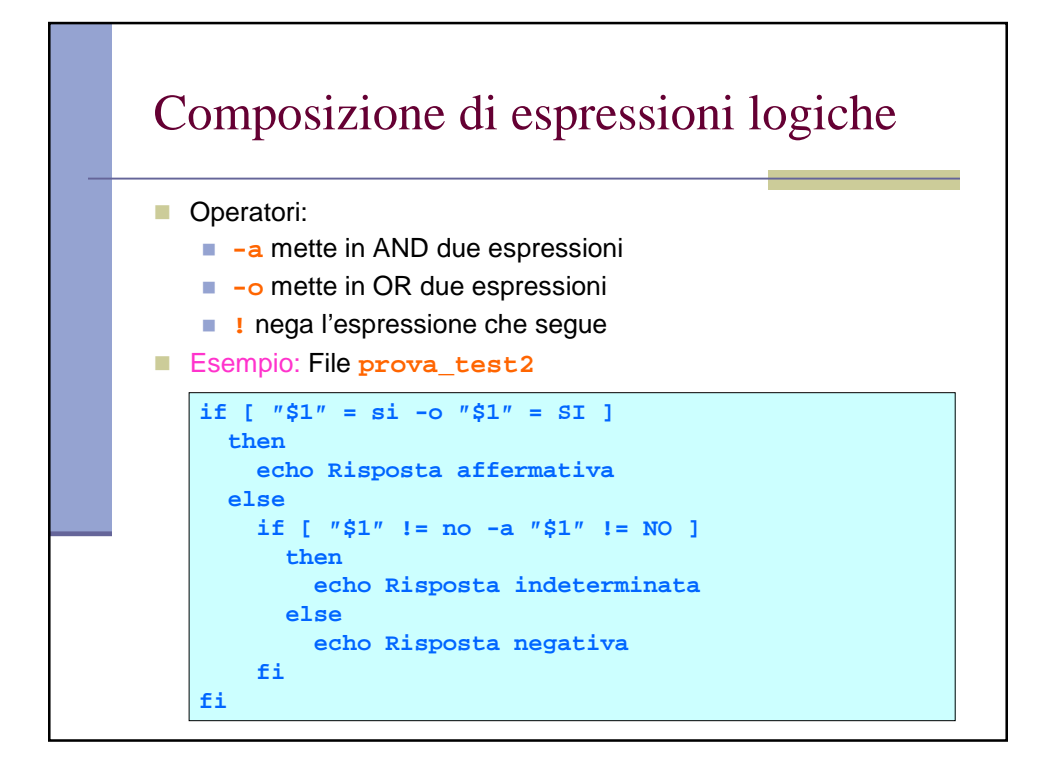

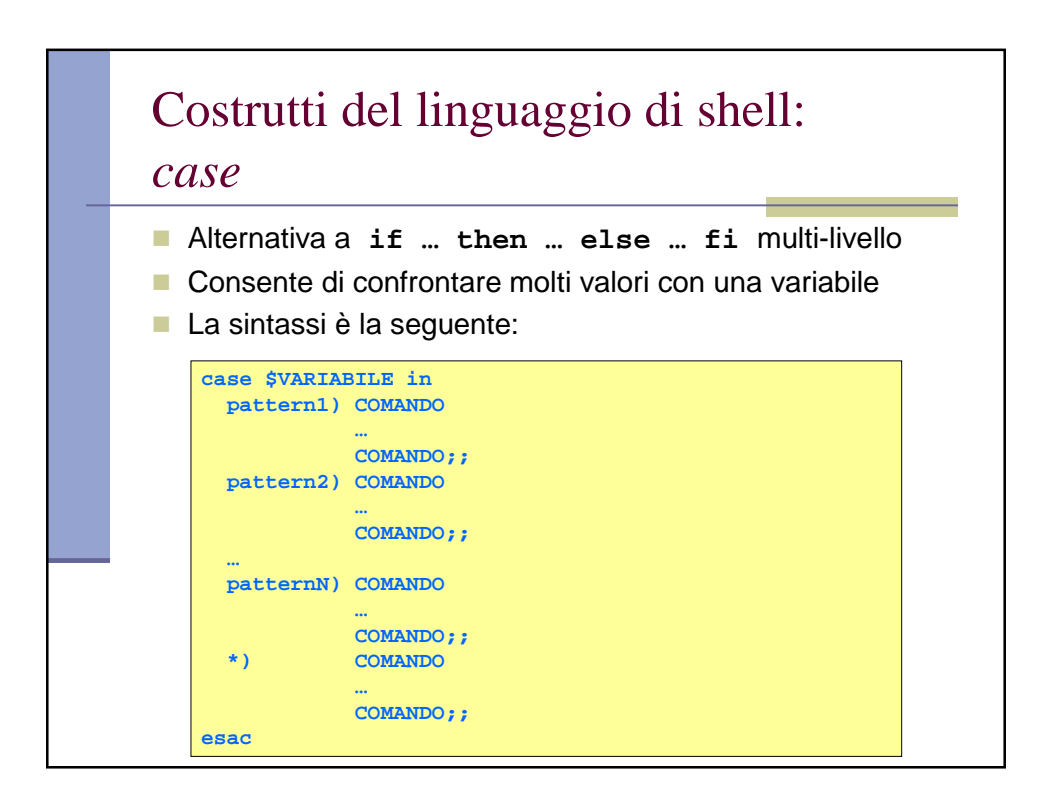

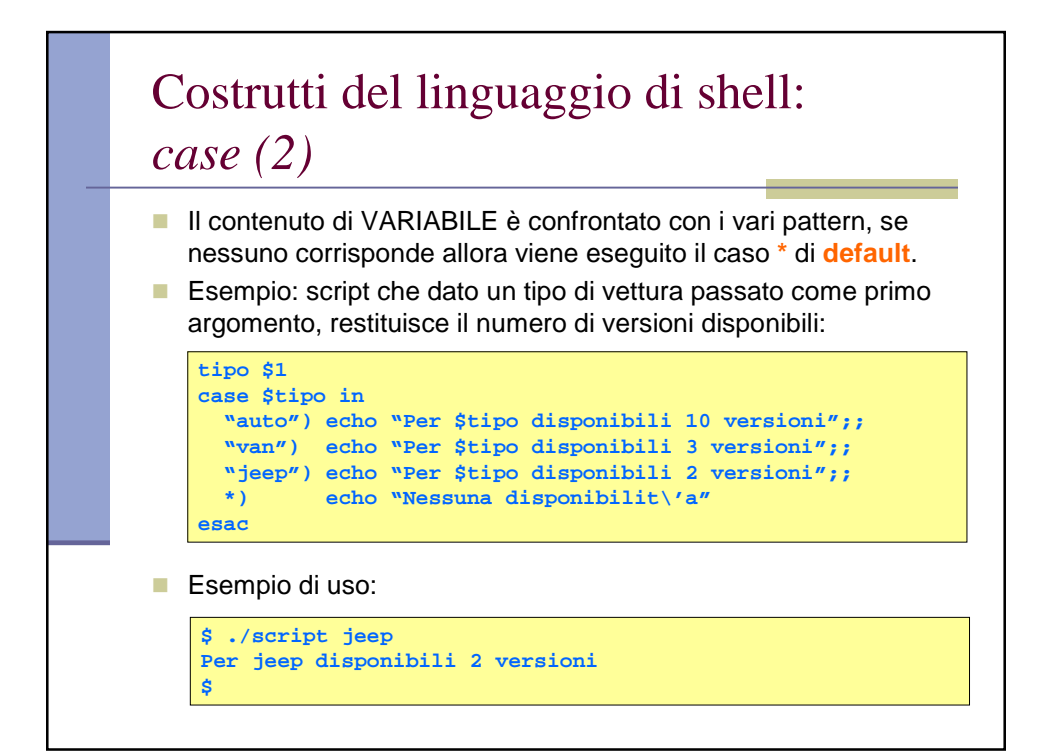

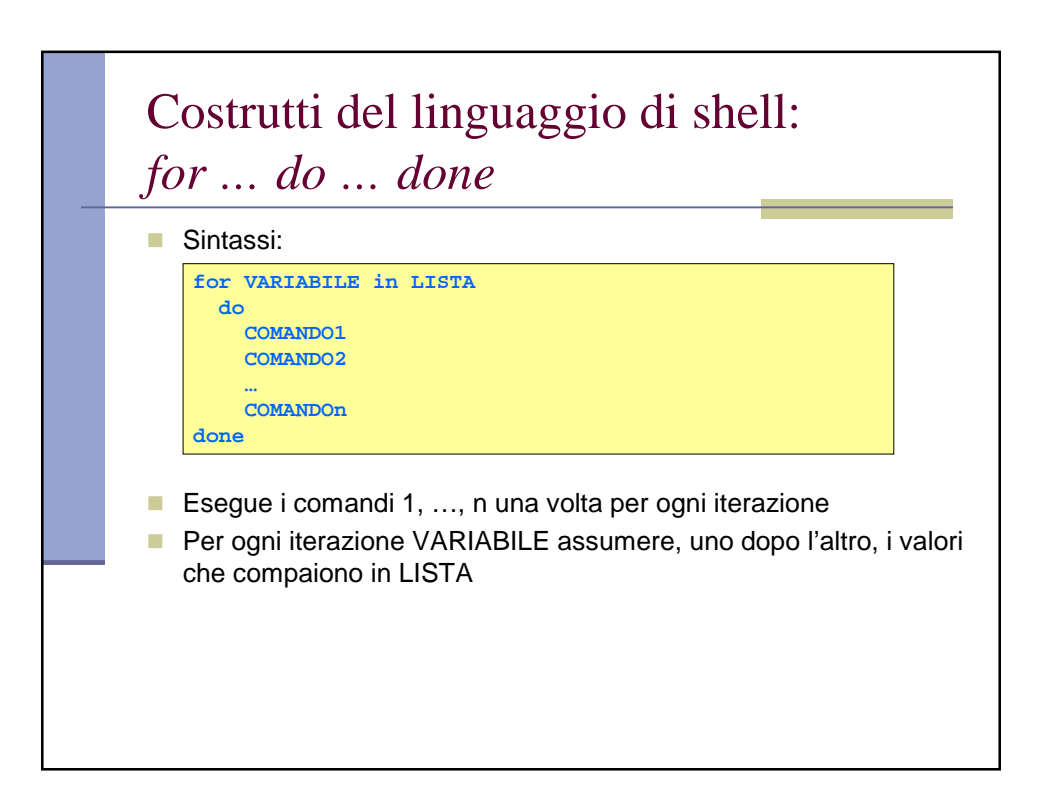

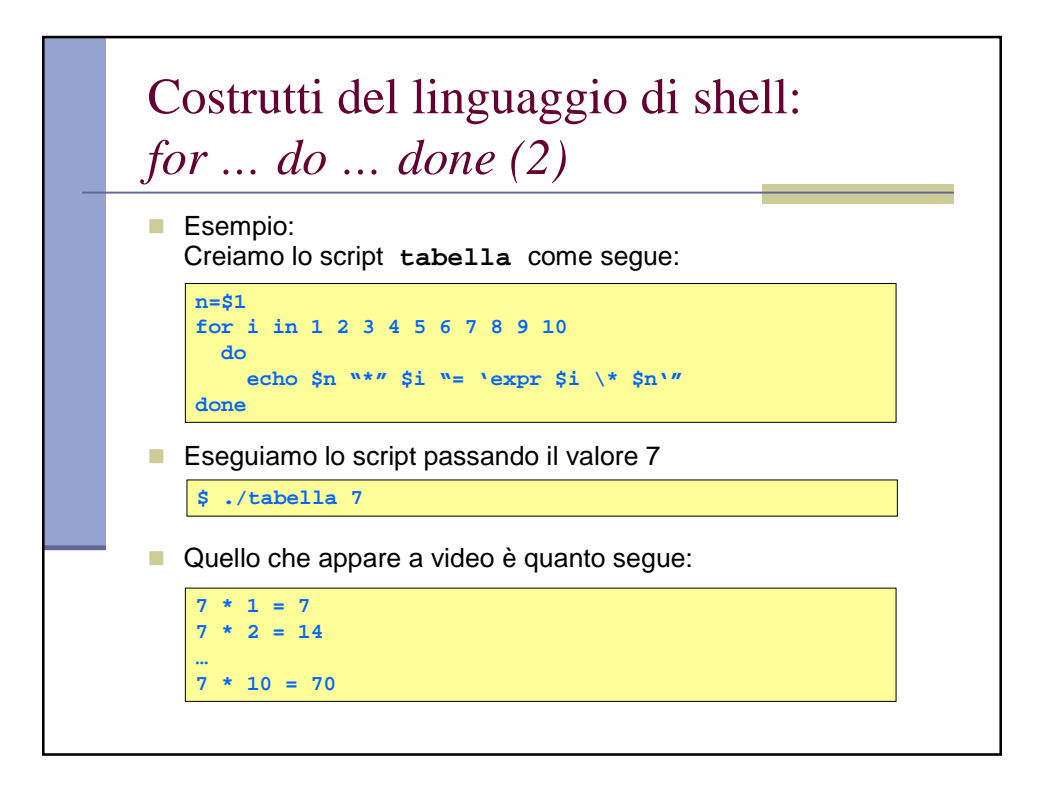

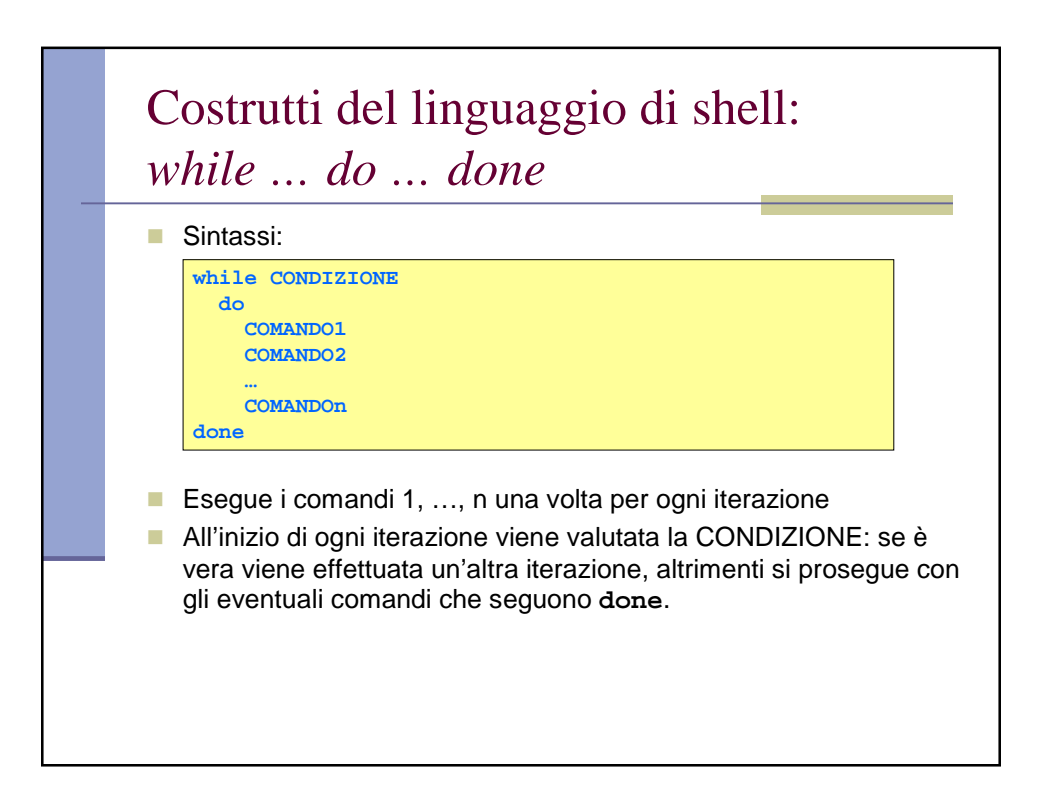

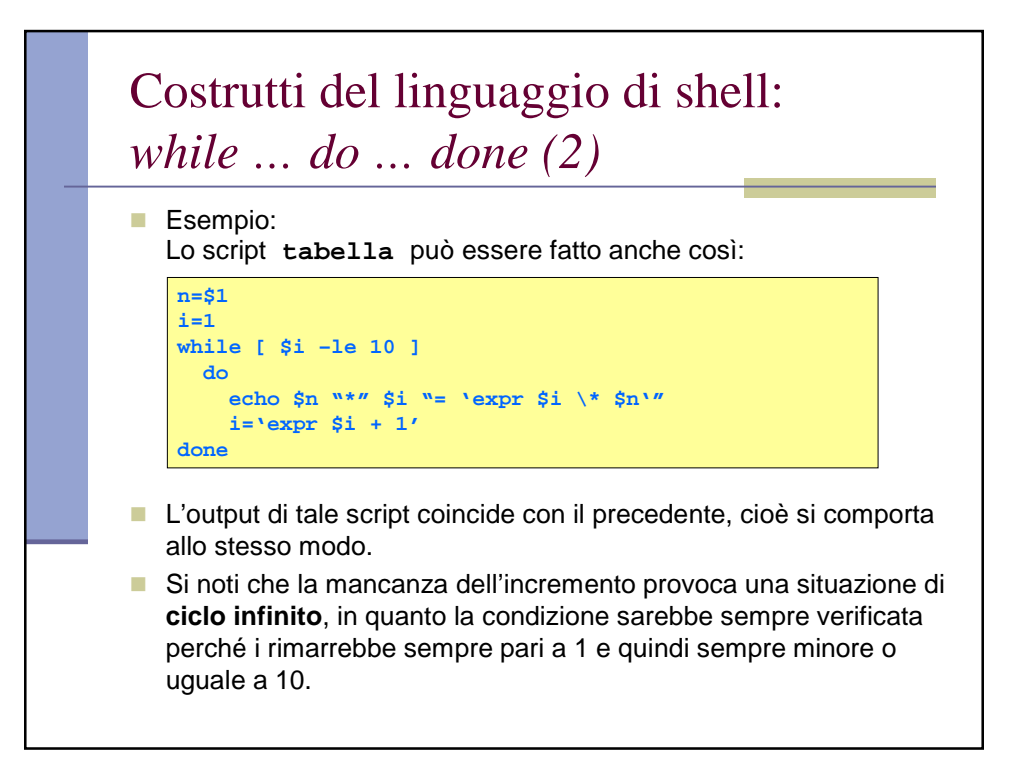

```
# procedura ins_agenda
# permette l'inserimento di nome, cognome e telefono
# nel file agenda
RISPOSTA=si
while [ ″$RISPOSTA″ = si ]
do
   echo ″Inserisci il cognome:″
   read COGNOME
   echo ″Inserisci il nome:″
  read NOME 
  echo ″Inserisci il telefono″
  read TELEFONO
   if grep ″$COGNOME,$NOME,$TELEFONO″ agenda
   then
      echo ″Dati gia' inseriti!″
   else
      echo ″$COGNOME,$NOME,$TELEFONO″>>agenda
      echo ″Inserimento effettuato″
   fi
   echo ″Altro nominativo da inserire? (si/no)″
   read RISPOSTA
done
$
```
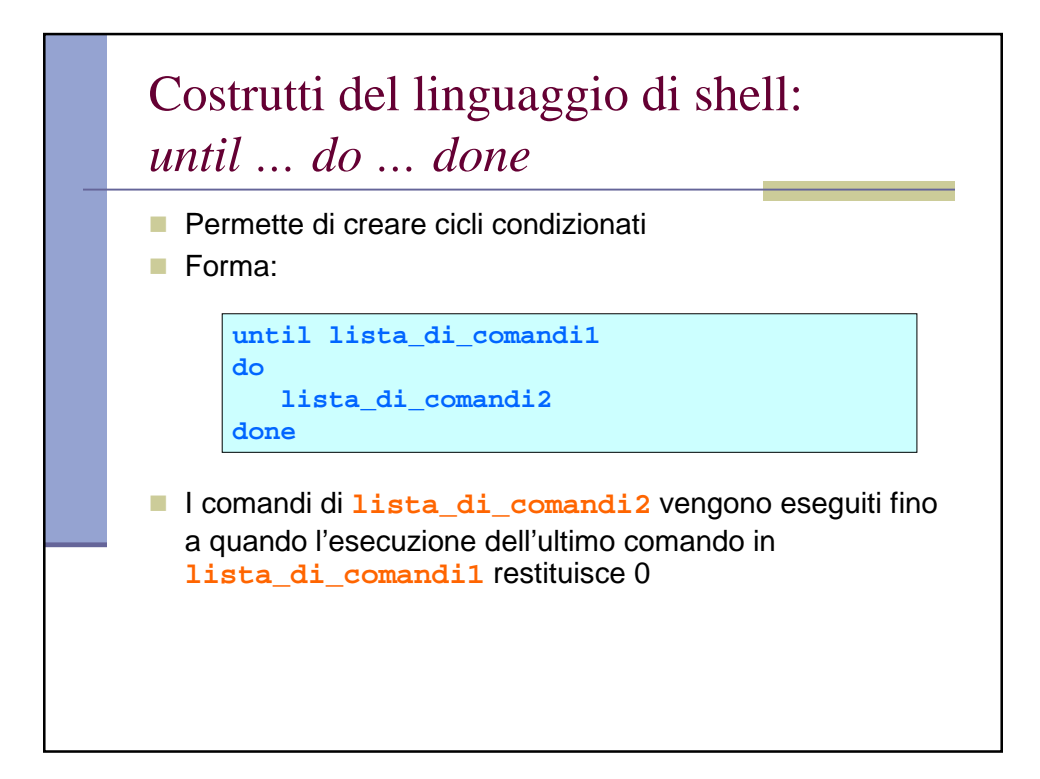